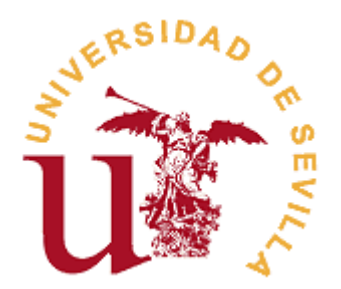

# **FACULTAD DE CIENCIAS ECONÓMICAS Y EMPRESARIALES**

# **GRADO EN ECONOMÍA**

# **Un análisis comparativo de los rendimientos del IBEX 35 y el DAX 30**

Trabajo Fin de Grado presentado por David Guzmán Plazuelo, siendo el tutor del mismo el profesor Francisco Javier Ortega Irizo.

Vº. Bº. del Tutor: Alumno:

D. Francisco Javier Ortega Irizo **D. D. David Guzmán Plazuelo** 

Sevilla. Mayo de 2017

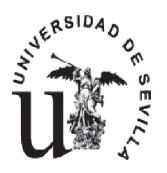

# **GRADO EN ECONOMÍA FACULTAD DE CIENCIAS ECONÓMICAS Y EMPRESARIALES**

## **TRABAJO FIN DE GRADO CURSO ACADÉMICO [2016-2017]**

TÍTULO:

**UN ANÁLISIS COMPARATIVO DE LOS RENDIMIENTOS DEL IBEX 35 Y EL DAX 30**

AUTOR: **DAVID GUZMÁN PLAZUELO**

TUTOR: **FRANCISCO JAVIER ORTEGA IRIZO**

DEPARTAMENTO:

**DEPARTAMENTO DE ECONOMÍA APLICADA I**

ÁREA DE CONOCIMIENTO:

## **MÉTODOS CUANTITATIVOS PARA ECONOMÍA Y LA EMPRESA**

RESUMEN:

En este trabajo, se lleva a cabo, un análisis comparativo de los rendimientos diarios del Ibex 35 y del Dax 30. En primer lugar, se hace una comparación metodológica, mostrando las principales características de cada índice así como su composición y como se elabora su cálculo. Posteriormente se realiza un análisis gráfico y descriptivo sobre los índices y finalmente se obtendrán las características principales de los índices, en base a un ajuste probabilístico de los datos, a través del modelo t-Student generalizado.

PALABRAS CLAVE:

Ibex 35; Dax 30; Modelos de colas pesadas; Modelo t-Student generalizado.

# ÍNDICE

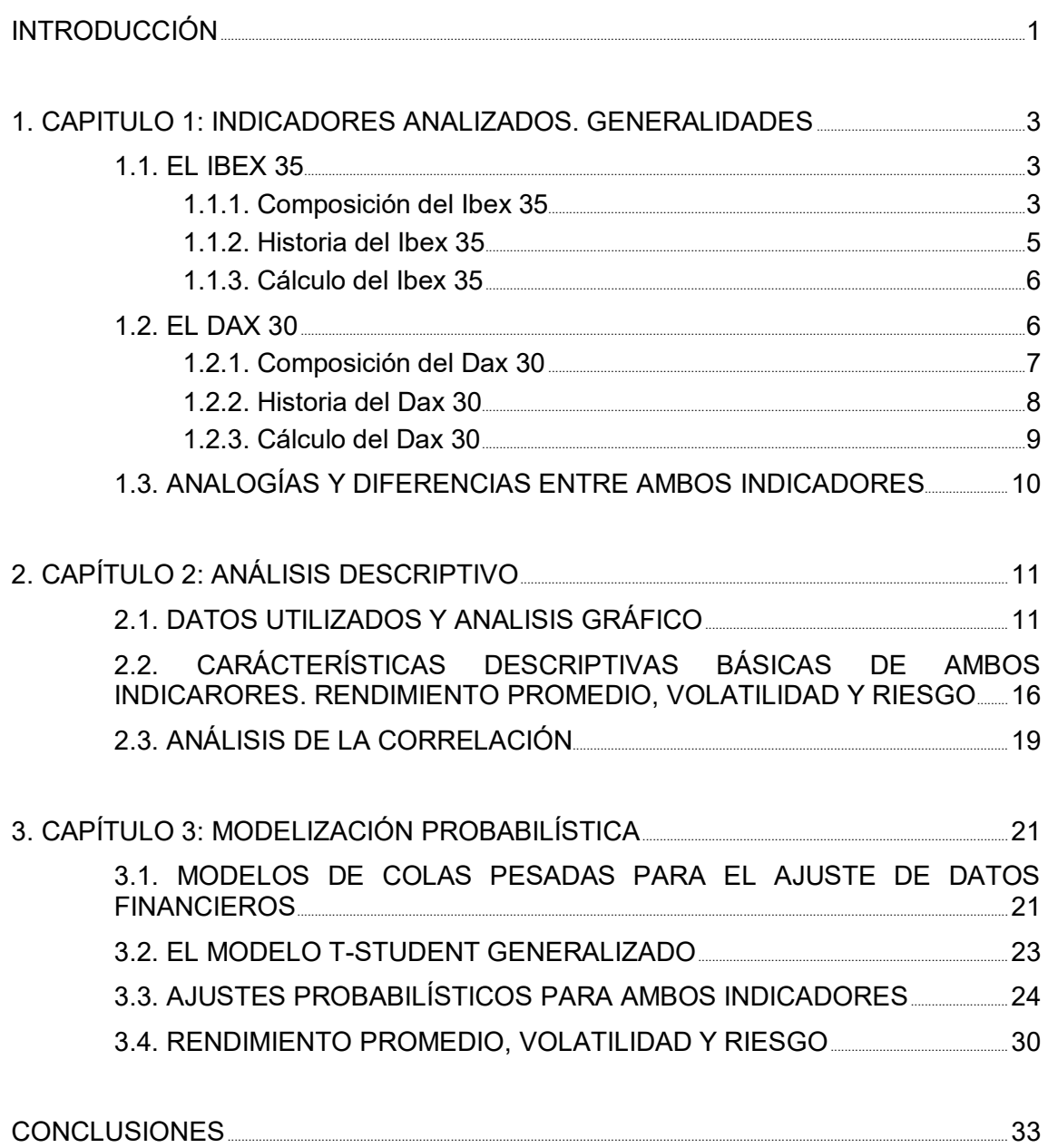

# **INTRODUCCIÓN**

En este trabajo se lleva a cabo un análisis comparativo entre los rendimientos diarios del Ibex 35 y los rendimientos diarios del Dax 30. Ambos índices son los índices de referencia de sus países, España y Alemania respectivamente. El objetivo de este trabajo es conocer ambos índices y que similitudes y diferencias presentan ambos índices en sus rendimientos.

El trabajo se va a estructura en tres capítulos y finalmente se expondrán las conclusiones. En el primer capítulo se describirá tanto el Ibex como el Dax, explicando las principales características de cada índice, su composición, unas pequeñas pinceladas de su historia y se explicará cómo se realiza el cálculo de ambos índices. Para acabar el capítulo se mostrarán las similitudes y diferencias que presentan el Ibex y el Dax entre sí.

En el capítulo 2 del trabajo, se llevará a cabo un análisis descriptivo, para ello se usará el software Excel, para realizar los cálculos, así como los gráficos necesarios para el análisis. En este capítulo se obtendrán los datos diarios del valor de cierre del Ibex y del Dax desde el 2 de Enero de 2014 hasta el 15 de Febrero de 2017. A partir de estos datos se calcularán los rendimientos logarítmicos diarios de los índices, que serán los datos que se analizarán. Obtendremos las características descriptivas básicas de ambos índices, y se analizará la volatilidad, el riesgo y la correlación.

En el último capítulo del trabajo, el capitulo 3, se hablará sobre modelización probabilística y se comentará el modelo Black-Scholes y sus hipótesis de los rendimiento logarítmicos que siguen una distribución Normal. Se destacará que los modelos de colas pesadas se ajustan mejor a los datos y que un modelo que se ajusta de manera adecuada es el t-Student generalizado. En el capítulo se va hacer una modelización de los datos al modelo Normal y al modelo t-Student, y se comprobará que el ajuste t-Student es mejor. Se finalizará el capítulo realizando el análisis de las características de los índices, la volatilidad y el riesgo, a partir del ajuste t-Student. Para esta parte del trabajo se va a utilizar el programa Mathematica.

# **CAPÍTULO 1**

## **INDICADORES ANALIZADOS. GENERALIDADES**

En este primer capítulo, se van a presentar los principales rasgos de ambos índices, tanto del Ibex 35 como del Dax 30. Se van a señalar las principales características de cada índice, las empresas por las que están compuestos los índices en la actualidad, se mostrará una breve evolución del índice a lo largo de su historia y se expondrán las fórmulas para obtener los valores de los índices. Para finalizar el capítulo se van a mostrar brevemente las diferencias y similitudes que presentan ambos índices entre sí.

## **1.1. EL IBEX 35.**

El Ibex 35 es el principal índice bursátil de referencia de la bolsa española elaborado por Bolsas y Mercados Españoles (BME). Está formado por las 35 empresas con más liquidez que cotizan en el Sistema de Interconexión Bursátil Electrónico (SIBE) en las cuatro bolsas españolas (Madrid, Barcelona, Bilbao y Valencia) entendiendo por liquidez, el volumen de negociación en los mercados (valor de las acciones transmitidas). Es un índice ponderado por capitalización bursátil, es decir, no todas las empresas que lo forman tienen el mismo peso.

Los 35 del Ibex representan un 90% del efectivo negociado en la Bolsa española, esto hace que la muestra sea suficientemente representativa del mercado, y que desde hace 25 años se mida la evolución de la Bolsa española a través de este índice.

Las empresas que componen el Ibex 35 son establecidas a través del Comité Asesor Técnico de la Bolsa, quien, basándose en una serie de criterios determinados, valora el peso de las compañías en el mercado bursátil. Estas pautas principalmente incluyen el volumen de acciones, su grado de liquidez y la capitalización bursátil**.** Dicho Comité se reúne cada seis meses de forma ordinaria y siempre que sea necesario de forma extraordinaria por movimientos del mercado.

## **1.1.1 Composición del Ibex 35.**

La cotización del Ibex 35 refleja el comportamiento de los 35 valores que lo componen. No todos los valores tienen el mismo peso o influencia, ponderan mucho más las empresas de mayor capitalización bursátil, las llamadas "blue chips"; actualmente formadas por Santander, Inditex, Telefónica, BBVA, Iberdrola y Repsol.

| Cód.        | <b>Valor</b>      | <b>Ajuste</b><br><b>Free Float</b> | <b>Acciones</b> | Cierre $\epsilon$ | Capitalización €    | Ponderación% |
|-------------|-------------------|------------------------------------|-----------------|-------------------|---------------------|--------------|
| <b>SAN</b>  | <b>SANTANDER</b>  | 100%                               | 14.582.340.701  | 51,490            | 75.084.472.269,4490 | 15,56        |
| <b>ITX</b>  | <b>INDITEX</b>    | 60%                                | 1.869.991.200   | 305,350           | 57.100.181.292,0000 | 11,83        |
| <b>TEF</b>  | <b>TELEFONICA</b> | 100%                               | 5.037.804.990   | 89,250            | 44.962.409.535,7500 | 9,32         |
| <b>BBVA</b> | <b>BBVA</b>       | 100%                               | 6.566.615.242   | 62,750            | 41.205.510.643,5500 | 8,54         |
| <b>IBE</b>  | <b>IBERDROLA</b>  | 100%                               | 6.362.079.000   | 58,340            | 37.116.368.886,0000 | 7,69         |
| <b>REP</b>  | <b>REPSOL</b>     | 100%                               | 1.496.404.851   | 136,600           | 20.440.890.264,6600 | 4,24         |
| <b>CABK</b> | <b>CAIXABANK</b>  | 80%                                | 5.981.438.031   | 33,810            | 20.223.241.982,8110 | 4,19         |

**Tabla 1.1. Composición IBEX 35.**

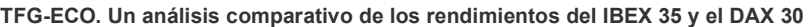

| <b>AMS</b>      | <b>AMADEUS</b>      | 100% | 438.822.506    | 427,450   | 18.757.468.018,9700  | 3,89   |
|-----------------|---------------------|------|----------------|-----------|----------------------|--------|
| ABE             | <b>ABERTIS</b>      | 100% | 990.381.308    | 132,450   | 13.117.600.424,4600  | 2,72   |
| <b>FER</b>      | <b>FERROVIAL</b>    | 100% | 732.548.474    | 167,500   | 12.270.186.939,5000  | 2,54   |
| <b>AENA</b>     | <b>AENA</b>         | 60%  | 90.000.000     | 1.343,500 | 12.091.500.000,0000  | 2,51   |
| IAG             | INT.AIRL.GRP        | 100% | 2.132.988.743  | 55,500    | 11.838.087.523,6500  | 2,45   |
| GAS             | <b>GAS NATURAL</b>  | 60%  | 600.413.605    | 178,200   | 10.699.370.441,1000  | 2,22   |
| <b>ACS</b>      | ACS CONST.          | 100% | 314.664.594    | 284,800   | 8.961.647.637,1200   | 1,86   |
| <b>REE</b>      | RED ELE.CORP        | 100% | 541.080.000    | 165,300   | 8.944.052.400,0000   | 1,85   |
| <b>GRF</b>      | <b>GRIFOLS</b>      | 100% | 426.129.798    | 198,200   | 8.445.892.596,3600   | 1,75   |
| <b>ELE</b>      | <b>ENDESA</b>       | 40%  | 423.500.847    | 190,450   | 8.065.573.631,1150   | 1,67   |
| SAB             | <b>B. SABADELL</b>  | 100% | 5.616.151.196  | 13,940    | 7.828.914.767,2240   | 1,62   |
| <b>BKIA</b>     | <b>BANKIA</b>       | 60%  | 6.910.397.126  | 0,9750    | 6.737.637.197,8500   | 1,40   |
| <b>BKT</b>      | <b>BANKINTER</b>    | 100% | 898.866.154    | 74,350    | 6.683.069.854,9900   | 1,38   |
| <b>GAM</b>      | <b>GAMESA</b>       | 100% | 279.268.787    | 194,300   | 5.426.192.531,4100   | 1,12   |
| <b>ENG</b>      | <b>ENAGAS</b>       | 100% | 238.734.260    | 227,000   | 5.419.267.702,0000   | 1,12   |
| <b>MAP</b>      | <b>MAPFRE</b>       | 60%  | 1.847.731.964  | 28,000    | 5.173.649.499,2000   | 1,07   |
| <b>MRL</b>      | <b>MERLIN PROP.</b> | 100% | 469.770.750    | 103,550   | 4.864.476.116,2500   | 1,01   |
| <b>MTS</b>      | ARCEL.MITTAL        | 20%  | 613.142.174    | 71,780    | 4.401.134.524,9720   | 0,91   |
| <b>POP</b>      | <b>B.POPULAR</b>    | 100% | 4.196.858.092  | 0,9560    | 4.012.196.335,9520   | 0,83   |
| ANA             | <b>ACCIONA</b>      | 80%  | 45.807.640     | 716,800   | 3.283.491.635,2000   | 0,68   |
| TL <sub>5</sub> | <b>MEDIASET ESP</b> | 100% | 269.373.992    | 113,100   | 3.046.619.849,5200   | 0,63   |
| <b>DIA</b>      | <b>DIA</b>          | 100% | 622.456.513    | 48,930    | 3.045.679.718,1090   | 0,63   |
| <b>ACX</b>      | <b>ACERINOX</b>     | 80%  | 220.854.034    | 126,950   | 2.803.741.961,6300   | 0,58   |
| <b>CLNX</b>     | <b>CELLNEX</b>      | 80%  | 185.346.592    | 131,600   | 2.439.161.150,7200   | 0,51   |
| <b>VIS</b>      | <b>VISCOFAN</b>     | 100% | 46.603.682     | 470,150   | 2.191.072.109,2300   | 0,45   |
| MEL             | <b>MELIA HOTELS</b> | 80%  | 183.760.000    | 118,800   | 2.183.068.800,0000   | 0,45   |
| <b>TRE</b>      | <b>TEC.REUNIDAS</b> | 100% | 55.896.000     | 367,000   | 2.051.383.200,0000   | 0,43   |
| <b>IDR</b>      | <b>INDRA "A"</b>    | 80%  | 164.132.539    | 101,850   | 1.671.689.909,7150   | 0,35   |
| <b>TOTAL</b>    |                     |      | 71.452.355.385 |           | 482.586.901.350,4670 | 100,00 |

*Fuente: Elaboración propia a partir de Informe mensual de la web de Bolsa y Mercados Españoles, Sociedad de Bolsas (Enero 2017, pp. 58).*

En la tabla 1.1, podemos observar las 35 empresas que componen el Ibex 35 a fecha de Enero del 2017. Las empresas aparecen ordenadas de mayor a menor capitalización. Son las empresas de mayor capitalización las que tienen una mayor ponderación. Estas son Santander, Inditex, Telefónica, BBVA, Iberdrola y Repsol. Estas empresas son llamadas "blue chips". Realmente, el movimiento de estas grandes empresas repercute más en el índice, que prácticamente el resto de valores. Es decir, son muy pocas las empresas que realmente mueven el Ibex 35.

La entrada o salida de valores del Ibex 35 es decisión de un grupo de expertos denominado Comité Asesor Técnico (CAT). Este comité se reúne para tal fin dos veces al año, normalmente en Junio y en Diciembre, haciéndose efectivas las modificaciones el primer día hábil de Julio y el primer día hábil de Enero de cada año.

No obstante, pueden celebrarse reuniones extraordinarias ante circunstancias que así lo requieran para modificar la composición del Ibex 35.

Para que un valor forme parte del Ibex 35, se requiere que:

- Su capitalización media sea superior al 0,30 por ciento la del Ibex 35 en el período analizado.
- Que haya sido contratado por lo menos en la tercera parte de las sesiones de ese período.

No obstante, de no cumplirse dicha condición, la empresa también podría ser elegida para entrar en el índice si estuviese entre los 20 valores con mayor capitalización.

### **1.1.2. Historia del Ibex 35.**

El Ibex 35 se puso en marcha el 14 de Enero de 1992, pero existen valores históricos desde el año 1989, gracias a una estimación del índice hecha con posterioridad. El índice tiene como valor base 3000 al cierre de mercado, el día 29 de Diciembre de 1989.

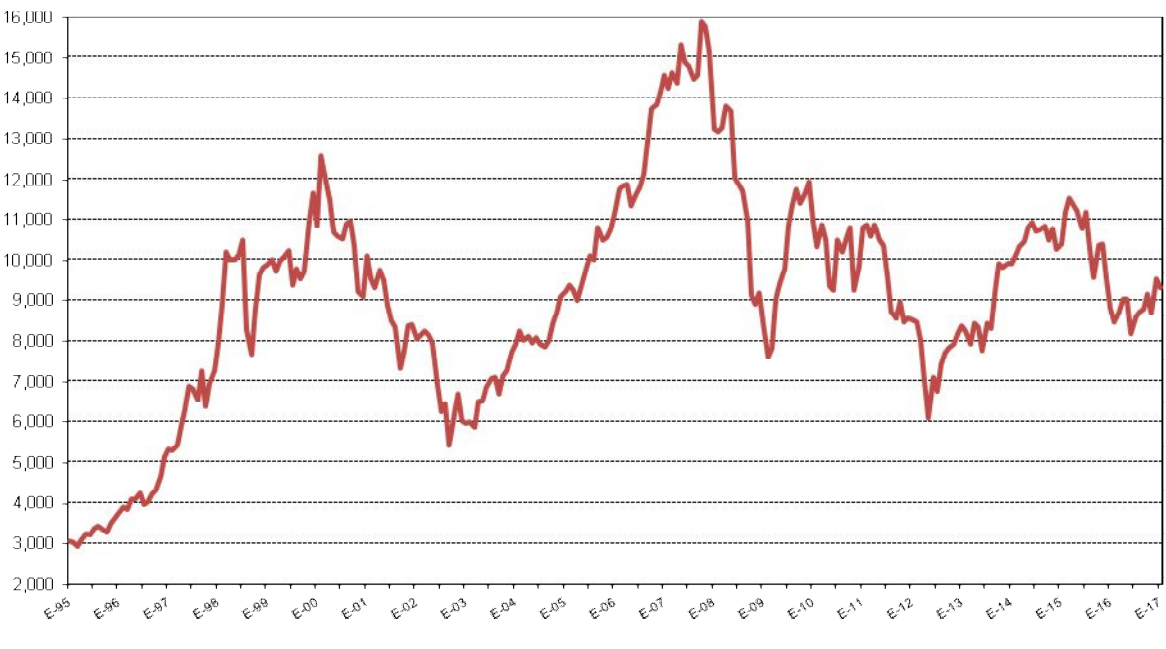

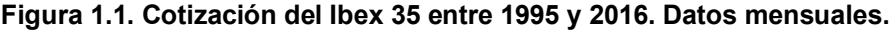

*Fuente: https://www.bolsasymercados.es/*

En la figura 1.1, se muestra una representación de la cotización del Ibex 35 desde Enero de 1995 hasta Enero de 2017, los datos aparecen representados mensualmente. Como podemos ver en Enero de 1995 se partía desde un nivel de 3.040,06 puntos y en Enero de 2017 el nivel de cotización se situaba en 9.315,20 puntos. También hay que destacar que la mayor caída anual de Ibex 35 tuvo lugar durante el año 2008, con una caída del 39,4%. En cuanto a su máximo histórico se produjo el 8 de Noviembre de 2007, el Ibex 35 alcanzaba los 15.945,7 puntos y el mínimo el 5 de Octubre de 1992 con 1.873,58 puntos.

### **1.1.3. Cálculo del Ibex 35.**

La fórmula utilizada para el cálculo del valor del Índice es:

$$
IBEX 35_t = IBEX 35_{t-1} \times \frac{\sum_{i=1}^{35} Capi_t}{[\sum_{i=1}^{35} Capi_{t-1} \pm J]}
$$

De donde:

- $t$  = Momento del cálculo del Índice.
- i = Compañía incluida en el Índice.
- Capi = Capitalización de la Compañía incluida en el Índice, es decir (Si \* Pi).
- Si = Nº de acciones computables de la compañía i para el cálculo del valor del Índice.
- Pi = Precio de las acciones de la Compañía i incluida en el Índice en el momento (t).
- ∑<sup>35</sup> Capi = Suma de la Capitalización de todas las Compañías incluidas en el Índice.
- $-J =$  Cantidad utilizada para ajustar el valor del Índice por posibles operaciones financieras, como por ejemplo una ampliaciones de capital. El valor del componente J de ajuste reflejará la diferencia de capitalización del Índice antes y después del ajuste.

Para el cálculo del precio se tomara aquél al que se ha realizado la última transacción en el Sistema de Interconexión Bursátil. El precio de cierre de los valores será el que fije las Normas de Contratación del Sistema de Interconexión Bursátil. En los casos de suspensión de cotización de un valor por cualquier motivo, se tomará como precio válido para el cálculo del Índice, aquél al que se realizó la última transacción anterior a la suspensión del valor. Adicionalmente, si el gestor lo considera oportuno podrá, en casos excepcionales, proponer al Comité Asesor Técnico una solución distinta de las anteriormente descritas.

Se observa que el índice sigue una formulación de tipo Laspeyres encadenado, siempre que no se tenga en cuenta el factor de corrección J.

### **1.2. EL DAX 30.**

El índice Dax es el índice bursátil de referencia de la Bolsa de Fráncfort. Se le conoce también como Dax 30 o Xetra Dax. Es el índice más conocido de la Bolsa alemana. Se trata de un índice calculado por la compañía Deutsche Börse (DB). El índice Dax está compuesto por las 30 principales empresas cotizadas de la Bolsa de Fráncfort, seleccionadas por capitalización y contratación. Ningún valor puede tener un peso superior al 30%. Su composición se revisa anualmente en el mes de septiembre. Su cálculo se realiza a través de una media aritmética por su capitalización. Las 30 empresas que representan el índice tienen el 80% de la capitalización total del mercado alemán.

Los precios que utiliza, se canalizan a través de un sistema de comercio electrónico llamado Xetra. El Dax 30 actualiza los precios de forma diferente a la mayoría de índices, ya que se actualizan con los precios de los futuros del día siguiente. El Xetra es la plataforma electrónica de negociación de la Bolsa de Alemania, donde se negocia más del 90 por ciento del volumen de los valores bursátiles del país.

El Dax es un punto de referencia muy indicativo de la evolución de la económica de ese país, motor de la Unión Europea y una de las grandes potencias mundiales.

### **1.2.1. Composición del Dax 30.**

Entre las compañías más relevantes que componen el Dax 30, se encuentran algunas multinacionales muy importantes de la económica alemana, como las automovilística Volkswagen, la farmacéutica Bayer, la química Basf, la aseguradora Allianz o la energética RWE.

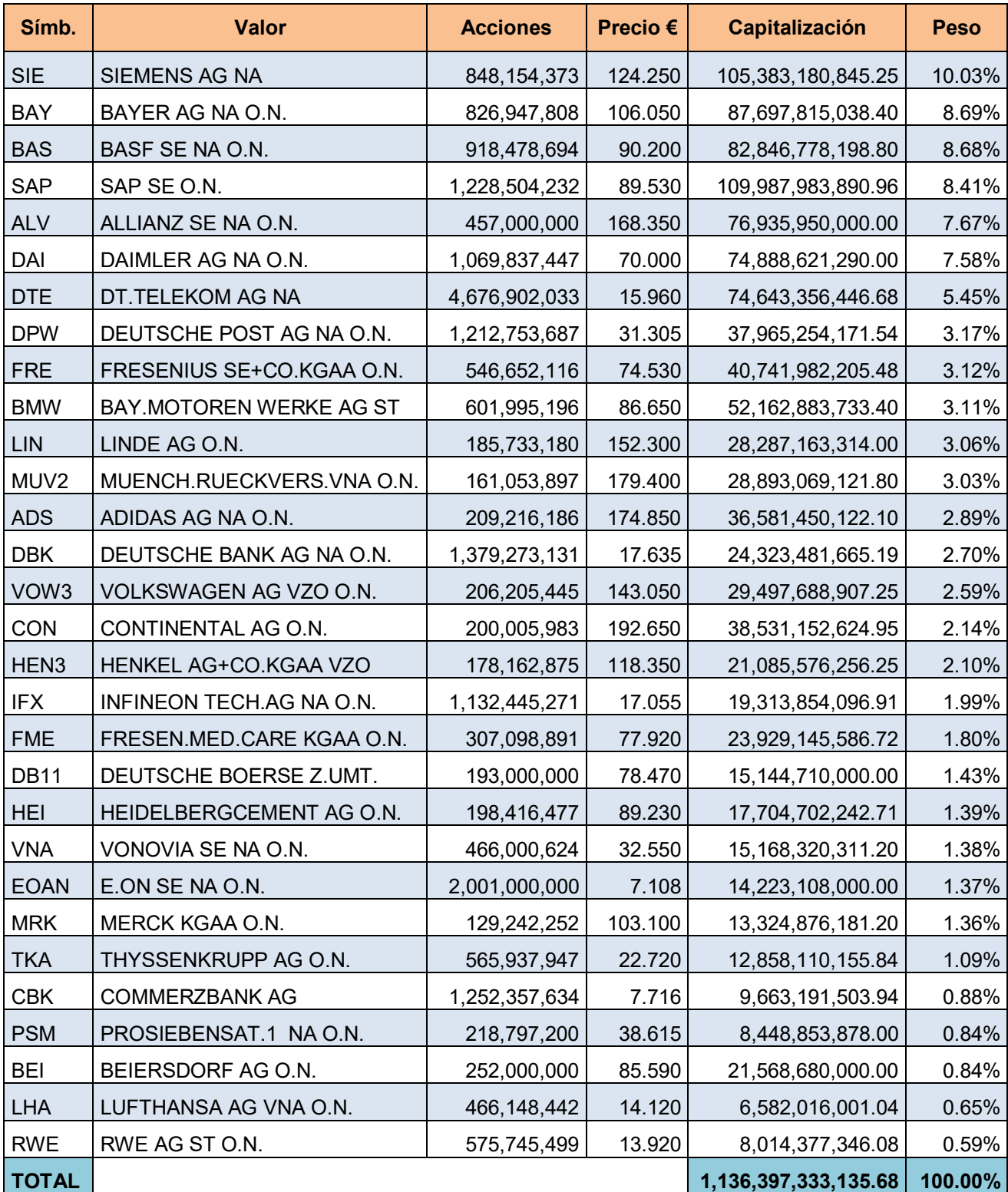

### **Tabla 1.2. Composición del Dax 30.**

*Fuente: Elaboración propia a partir de www.dax-indices.com*

En la tabla 1.2 se muestran las 30 empresas que forman el Dax así como sus acciones, su capitalización y su precio de cierre a fecha del 8 de Marzo de 2017. Las empresas aparecen ordenadas de mayor a menor peso en el índice.

En cuanto a los criterios de entrada en el Dax, para que una compañía se incluya en el Dax, debe pasar unos requisitos básicos:

 Tener el Prime Standard, que son requisitos legales y normas de transparencia de índices bursátiles mundiales como el NASDAQ, DOW JONES, etc.

 Permanecer de forma continúa en las valoraciones del Xetra y por lo menos un free float del 10%, esto significa que la suma de las acciones de una empresa deben estar en manos de inversores minoristas, y a su vez estar realmente disponibles para el comercio de acciones.

 La compañía a incorporarse también debe tener la sede central en Alemania o tener su centro de intercambio comercial de acciones en Frankfurt.

Una vez cumplidos estos requisitos básicos, existe otra selección basada en las siguientes dos característica:

 Rotación de cartera de pedidos en el Salón de Frankfurt Xetra y comercio piso.

 Free float ajustado por capitalización de mercado (capitalización de mercado de flotación).

La entrada y salida del Dax se basa en cuatro reglas:

1. Salida rápida (45/45): Una empresa se retira del Dax cuando ya no pertenece a uno de los dos criterios (volumen de contratación y capitalización bursátil) de las 45 empresas más grandes, con un valor por debajo del índice, pero con la capitalización de mercado de al menos el rango de 35 y alcanza, al menos, el puesto 45 en términos de facturación.

2. Entrada Rápida (25/25): Una compañía se incluye en el Dax, si cuenta al menos con uno de los dos criterios a las 25 empresas más grandes. Desde el Dax a continuación, se sustituye a una empresa, la cual en al menos uno de los dos criterios, supone tener un rango inferior a 35 y que tenga un valor de mercado más bajo que esta nueva empresa.

3. Exit Regular (40/40): Una empresa se retira del Dax cuando ya no tiene ninguno de los dos criterios para pertenecer a las 40 empresas más grandes y a su vez un valor de índice inferior al rango 35 en ambos criterios.

4. Entrada Regular (30/30): Una compañía se incluye en el Dax, si tiene los dos criterios necesarios para pertenecer a las 30 mayores empresas y proporciona un valor de índice existente superior al de las 35 empresas más grandes.

### **1.2.2. Historia del Dax 30.**

El Dax 30, se puso en marcha el 1 de julio de 1988, pero existen valores históricos desde el 1955. Los cálculos previos del Dax se apoyan en las operaciones realizadas mensualmente por el índice bursátil de la Oficina Federal de Estadística (Statistisches Bundesamt) desde 1955 hasta 1987.

Tiene base 1.000 puntos a partir de 31 de Diciembre de 1987. Desde el 18 de Junio de 1999 sólo se toman para calcular el Dax aquellas empresas cotizadas en el Xetra.

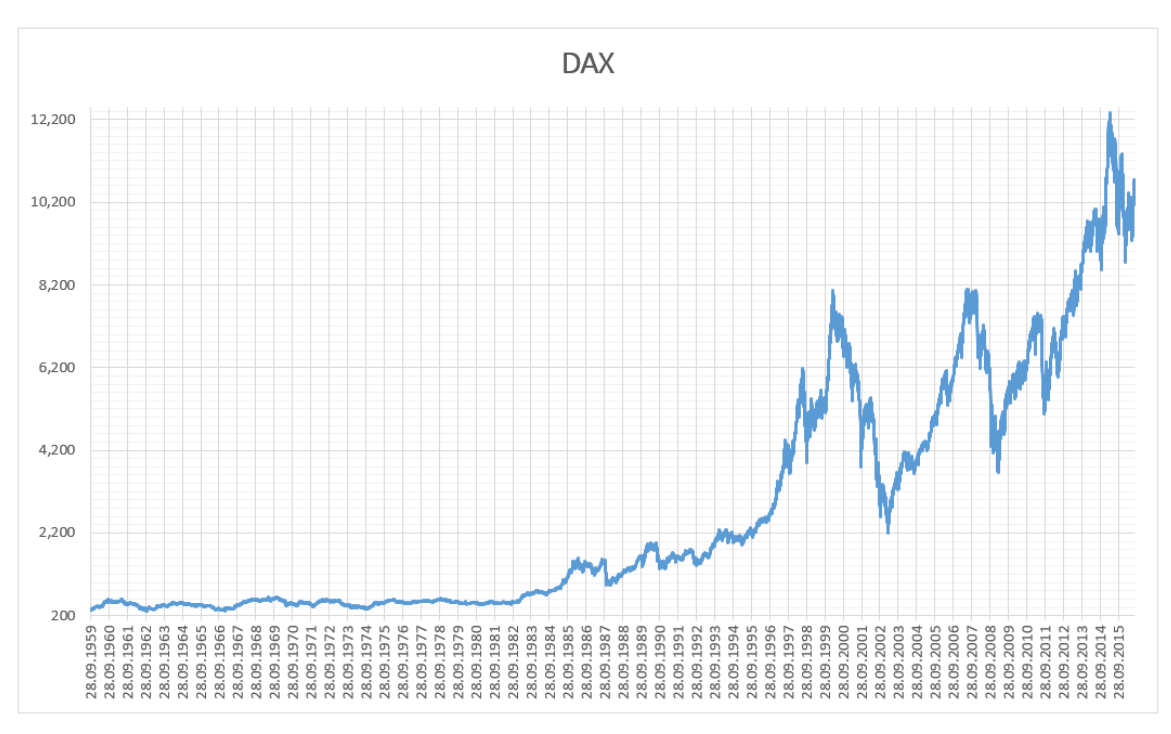

**Figura 1.2. Cotización del Dax 30 desde 28/09/1959 hasta 28/09/2015.**

*Fuente: https://es.wikipedia.org/*

En la figura 1.2, se muestra una gráfica de la cotización del Dax 30 desde el 28 de Septiembre de 1959 hasta el 28 de Septiembre de 2015.

La mayor subida diaria del índice se produjo el 13 de octubre de 2008, cuando subió un 11,40% (518,14 puntos) tras la aprobación de un plan de rescate por parte de la zona euro para desbloquear el sistema financiero. Sin embargo, durante la semana anterior acumuló una caída de 1.252,72 puntos debido a la inestabilidad del sistema financiero y a la crisis desatada por la quiebra de Lehman Brothers. En cuanto a su máximo histórico tuvo lugar el 10 de Mayo de 2015 situándose en los 12.390,75 puntos.

### **1.2.3. Cálculo del Dax 30.**

La fórmula para calcular el valor del Dax es:

$$
\text{DAX }30_{t}=K_{T}\times\frac{\sum_{i=1}^{n=30}[p_{it}\times\text{ff}_{iT}\times q_{it}\times c_{it}]}{\sum_{i=1}^{n=30}[p_{i0}\times q_{i0}]}\times\text{Base}
$$

Donde:

t = Momento en que se calcula el índice.

T = Momento en el que se hacen ajustes (momento del último encadenamiento).

 $K_t$  = Factor que permite encadenar los tiempos T y t.

 $p_{it}$  = Precio de la acción i en el momento t.

 $f_{\text{IT}}$  = Capital flotante de la acción i en el momento T. Coeficiente, que toma valores entre 0 y 1, relacionado con la proporción de capital de la empresa i que es flotante, en el momento T.

 $q_{iT}$  = Número de acciones de la compañía i en el momento T.

 $c_{it}$  = Factor de ajuste de la compañía i en el momento t (por ampliaciones o reducciones de capital, dividendos, etc.).

 $p_{i0}$  = Precio de cierre de la acción i en el día de negociación siguiente a la primera inclusión en el índice.

 $q_{i0}$  = Número de acciones de la compañía i en el día de negociación siguiente a la primera inclusión en el índice.

Base = Base del índice, que en nuestro caso es 1000.

## **1.3. ANALOGÍAS Y DIFERENCIAS ENTRE AMBOS INDICADORES.**

Para acabar este capítulo se van a destacar las principales semejanzas y diferencias entre el Ibex 35 y el Dax 30.

En primer lugar se destacan las semejanzas entre ambos índices:

- Ambos índices seleccionan un grupo de empresas en base al criterio de la capitalización. Los dos índices están compuestos por un grupo de empresas de tamaño similar, el Ibex 35 está formado por 35 empresas, y el Dax 30 por 30 empresas, de las que depende su valor.
- Otra similitud que presentan ambos índices, es que son índices ponderados por capitalización.
- En ambos índices existen factores de corrección para situaciones extraordinarias.

En cuanto a las diferencias entre los dos índices analizados se destacan las siguientes:

- El Dax 30 es un índice más antiguo, se puso en marcha el 1 de Julio de 1988, aunque existen valores históricos desde 1955, mientras que el Ibex 35 se puso en marcha el 14 de Enero de 1992, y existen valores históricos del índice desde 1989. En cuanto a la base del Dax 30 es 1000, mientras que la base del Ibex 35 es 3000.
- Los índices presentan una formulación para su cálculo diferente, el Dax 30 utiliza un factor de corrección multiplicativo en el numerador, mientras que el Ibex 35 utiliza un factor de corrección aditivo en el denominador.
- En el Dax 30, en el numerador, intervienen  $q_{iT}$  y f $f_{iT}$ , que son el número de acciones de la compañía i en el momento T y coeficiente relacionado con la proporción de capital de la empresa i que es flotante en el momento T.

# **CAPÍTULO 2**

# **ANÁLISIS DESCRIPTIVO**

En este segundo capítulo del trabajo, se van a analizar los rendimientos diarios tanto del Ibex 35 como del Dax 30 en un periodo amplio, con el objetivo de obtener un análisis descriptivo de los rendimientos diarios de cada índice, para llevar a cabo una comparación entre los resultados de ambos índices.

### **2.1. DATOS UTILIZADOS Y ANÁLISIS GRÁFICO.**

Para llevar a cabo el análisis descriptivo de los índices se han utilizado los datos históricos diarios tanto de Ibex 35, como del Dax 30 comprendidos entre el 2 de Enero de 2014 al 15 de Febrero del 2017. Los datos diarios sobre los que empieza el trabajo, son los valores de cierre del índice cada día. Como el objetivo de este trabajo es el análisis comparativo de los rendimientos de ambos índices, se han obtenido a partir de los valores de cierre de cada índice los rendimientos logarítmicos (Ln  $(I_t)$  – Ln  $(I_{t-1})$ , que serán explicados en el epígrafe 3.1).

A continuación se muestra el gráfico de la evolución del Ibex 35 y la representación de los rendimientos logarítmicos del Ibex 35 en el periodo estudiado.

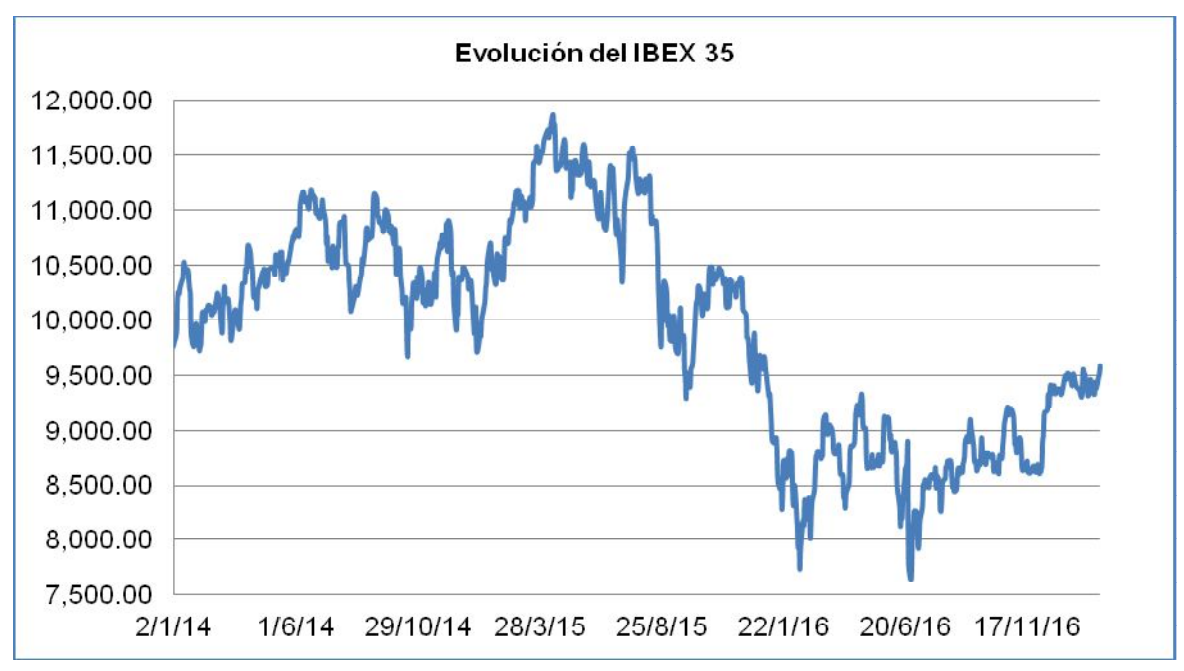

**Figura 2.1. Evolución del Ibex 35.**

*Fuente: Elaboración propia.*

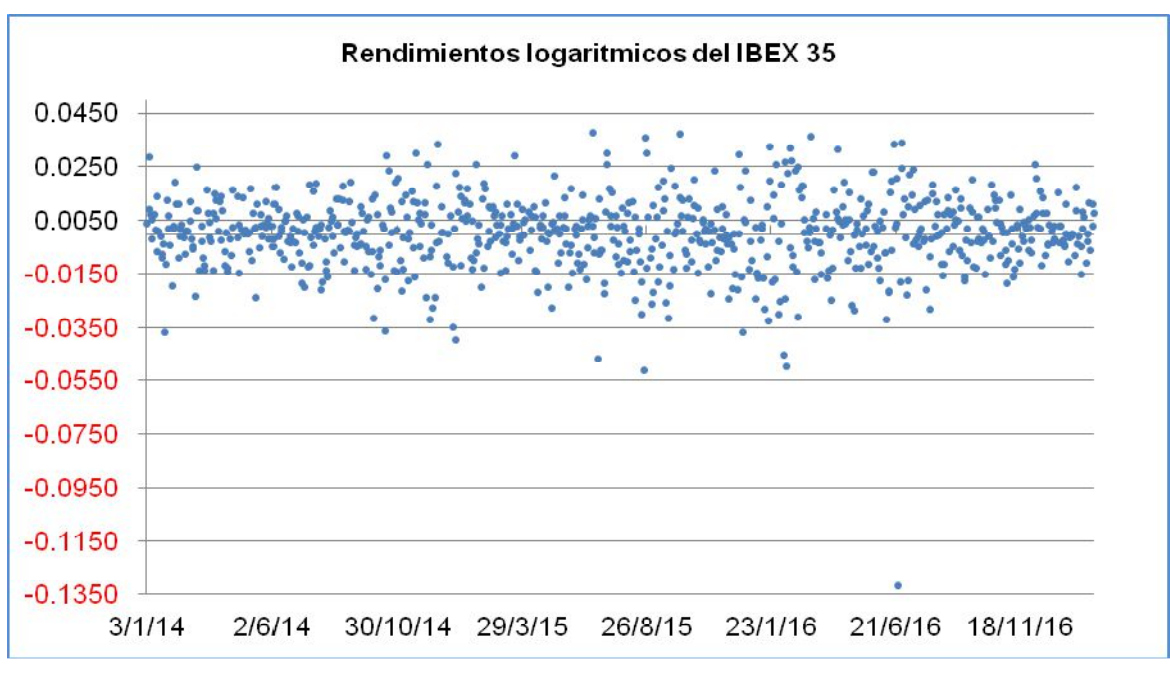

**Figura 2.2 Rendimientos logarítmicos Ibex 35.**

Como se puede ver, sobre todo en el segundo gráfico, en los rendimientos logarítmicos del Ibex 35, aparece un dato que se desvía de manera considerable con respecto el resto de datos. Este dato corresponde al 24 de Junio de 2016, día en el que se anunció la salida de la Unión Europea del Reino Unido, a lo que había que sumar el riesgo añadido a dos días de las elecciones Españolas. Tras conocerse la noticia, el Ibex 35 sufrió la mayor caída de su historia, al perder el 12,35%. El Ibex 35 se hundió cerrando ese día en los 7.787,70 puntos. Por tanto para realizar el análisis se ha decidido eliminar este dato, que se considera anómalo, por lo que a partir de aquí se seguirá el análisis sin tener en cuenta este dato, para no desviar los resultados del Ibex, como consecuencia de este dato asilado.

Por lo que las gráficas correspondientes a la evolución del Ibex 35 y a la representación de los rendimientos logarítmicos del Ibex 35, una vez eliminado el dato anómalo, son las que se muestran a continuación:

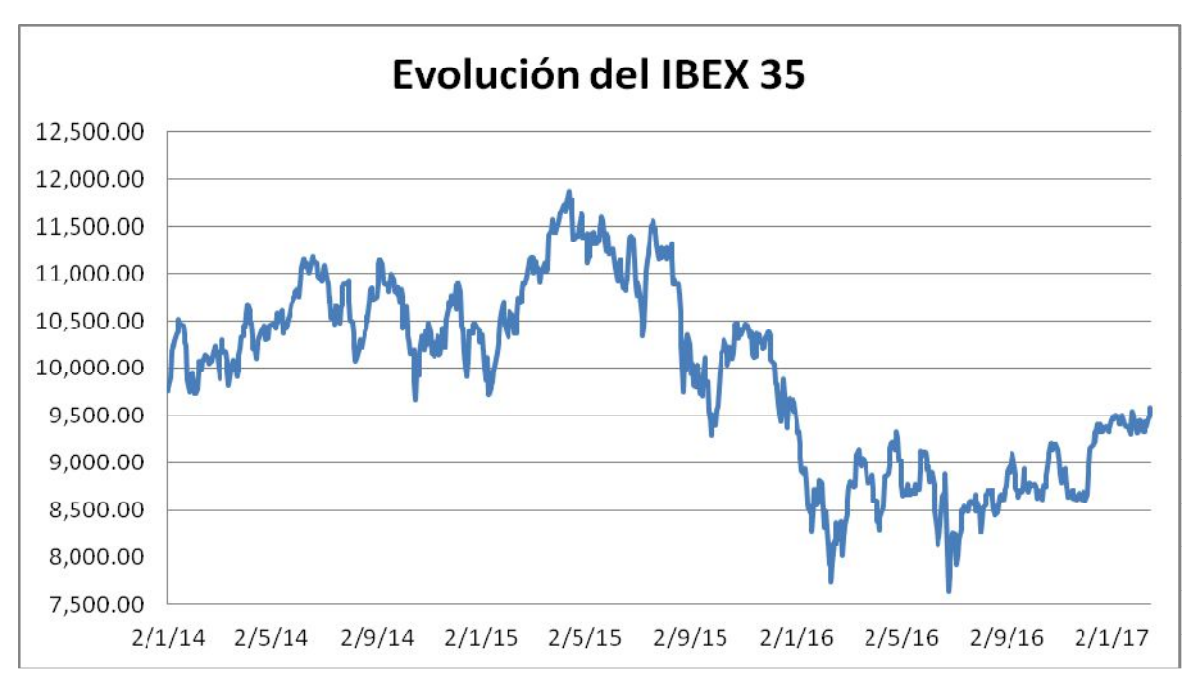

**Figura 2.3. Evolución Ibex 35, con 24/06/16 eliminado.**

En la figura 2.3 aparece representada la evolución del Ibex 35, tomando los valores diarios de cierre del índice, entre los días 2 de Enero de 2014 al 15 de Febrero de 2017, excluyendo el día 24 de Junio de 2016, por el motivo anteriormente explicado. En el gráfico se observan como los valores de cierre del Ibex desde el 2 de Enero del 2014 hasta aproximadamente Enero de 2015 oscilan en torno a los 10.000 y los 11.000 puntos, con algunos tramos que sobresalen de esos niveles tanto por arriba como por debajo. Posteriormente durante los meses de Enero, Febrero, Marzo y Abril de 2015 el índice experimento una fuerte subida, alcanzándose los 11.700 puntos. El Ibex 35 se mantenía durante los meses siguientes por encima de los 11.000 puntos, excepto durante unos días en los meses de Junio y Julio en el que se produjo una caída acusada por debajo de los 11.000 puntos, de la que pronto se recupero el Ibex. En Agosto del 2015 el Ibex empezaba a descender, llegando a bajar durante los meses siguientes hasta por debajo de los 9.500 puntos, para después recuperarse moderadamente y volver a caer de manera empicada y situarse en varias ocasiones durante 2016 por debajo de los 8.000 puntos. A partir de Julio de 2016 el Ibex comenzó a tener de nuevo una tendencia creciente, aunque hasta Febrero de 2017 sus niveles se sitúan en torno a los 9.500 puntos, un nivel muy alejado de los niveles sobre los que oscilaba en el comienzo del periodo analizado en este trabajo.

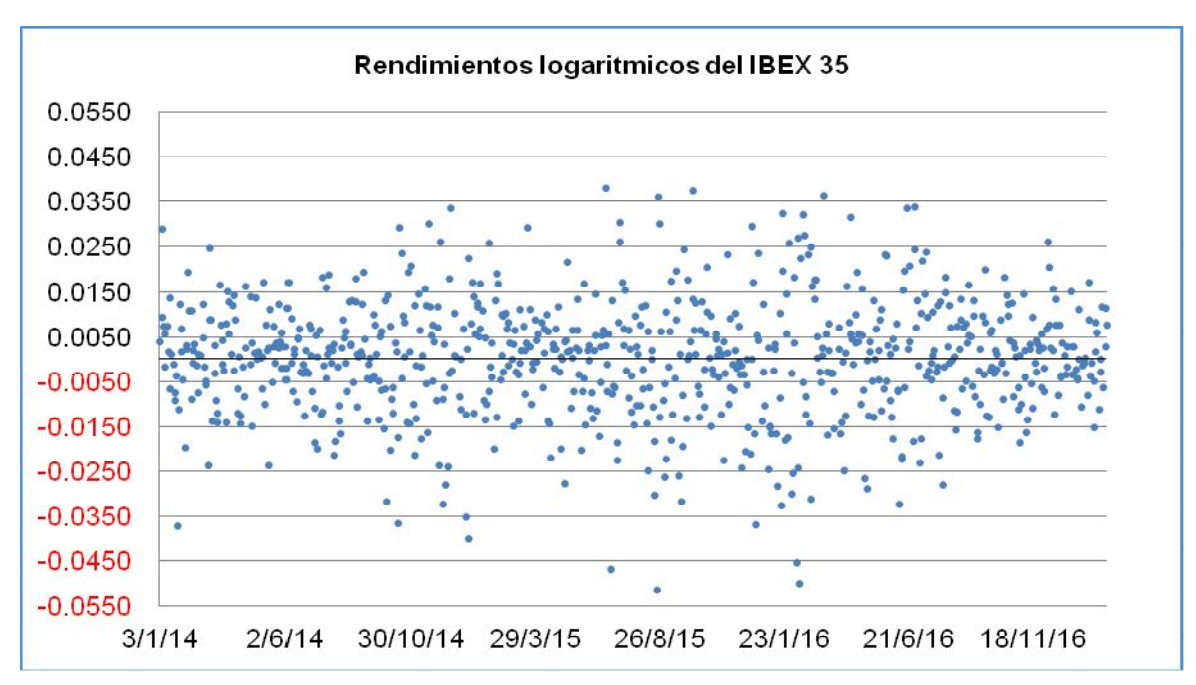

**Figura 2.4. Rendimientos logarítmicos del Ibex 35, con 24/06/16 eliminado.**

En la figura 2.4 están representados los valores de los rendimientos logarítmicos del Ibex 35 para el periodo analizado, con la excepción de haber eliminado el dato de día 24/06/2016, por el motivo anteriormente explicado.

Los valores de los rendimientos diarios del Ibex 35 oscilan entre -0.0514 y 0.038, sin embargo los datos aparecen mayormente concentrados entre la zona cercana a 0, tanto positivamente como negativamente. También hay que destacar que se observa una mayor dispersión de los rendimientos en la parte negativa, que en la parte positiva.

Una vez analizados los datos del Ibex 35, obtenemos los mismos gráficos para el Dax 30, tanto la representación de la evolución del índice, tomando los valores de cierre diarios, como la representación de los rendimientos logarítmicos diarios del índice comprendido en el periodo analizado. A continuación se muestran los gráficos:

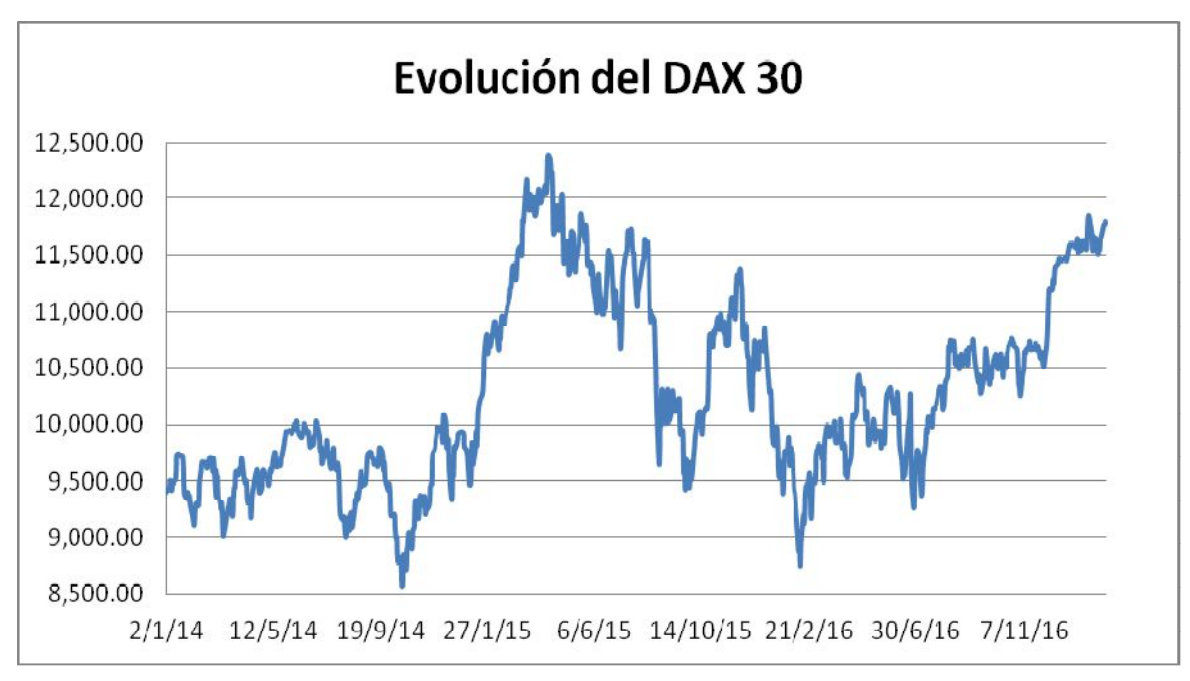

**Figura 2.5. Evolución del Dax 30.**

Al igual que se hizo para el Ibex 35, en la Figura 2.5 aparece representada la evolución de los valores de cierre del Dax 30, en el periodo que va desde el 2 de Enero de 2014, hasta el 15 de Febrero de 2017. En el gráfico se observa como desde el 2 de Enero de 2014 hasta Enero de 2015 la evolución del Dax oscila entre los 9.000 y 10.000 puntos, con la excepción del mes de Octubre, en el que el Dax cayó por debajo de los 9.000 puntos. A partir de Enero del 2015 el índice comenzó a subir hasta alcanzar en el mes de Abril picos por encima de los 12.000 puntos, los mayores registrados en el periodo analizado. En los meses siguientes, el Dax osciló entorno a los 11.500 puntos. Durante el mes de Agosto de 2015 el Dax sufrió una bajada bastante acusada hasta llegar a situarse por debajo de los 9.500 puntos, posteriormente el índice se recuperaría de esta caída para volver a caer aún más, hasta situarse por debajo de los 9.000 puntos. Desde entonces, Enero de 2016 el índice ha seguido una tendencia de crecimiento a largo plazo, situándose en Febrero de 2017 por encima de los 11.500 puntos.

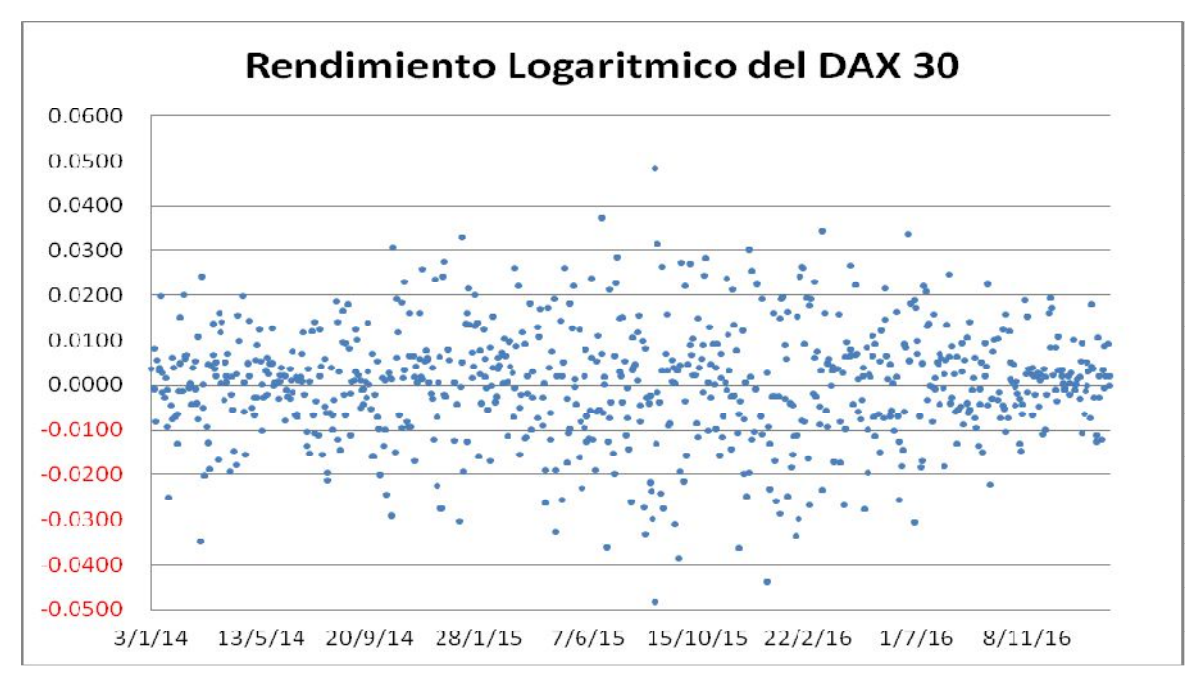

**Figura 2.6. Rendimientos logarítmicos del Dax 30.**

En la figura 2.6 están representados los rendimientos logarítmicos diarios del Dax 30 en el periodo analizado.

Los valores de los rendimientos del Dax 30 en este periodo, oscilan entre -0.0482 y 0.0485, sin embargo los datos aparecen mayormente concentrados entre la zona cercana a 0 tanto positivamente como negativamente, al igual que ocurría en el Ibex 35. También igual que ocurría en el Ibex, se observa una mayor dispersión de los rendimientos diarios en la zona negativa con respecto a la zona positiva. En cambio, con respecto el Ibex 35, parece existir una menor concentración de los rendimientos en el Dax 30.

### **2.2. CARACTERÍSTICAS DESCRIPTIVAS BÁSICAS DE AMBOS INDICADORES, RENDIMIENTO PROMEDIO, VOLATILIDAD Y RIESGO.**

En este apartado se muestran las características descriptivas básicas del Ibex 35 y del Dax 30, calculadas para los datos diarios de los índices comprendidos entre las fechas anteriormente dichas. A continuación mostramos una tabla resumen que recoge las principales características descriptivas obtenidas con los datos de ambos índices:

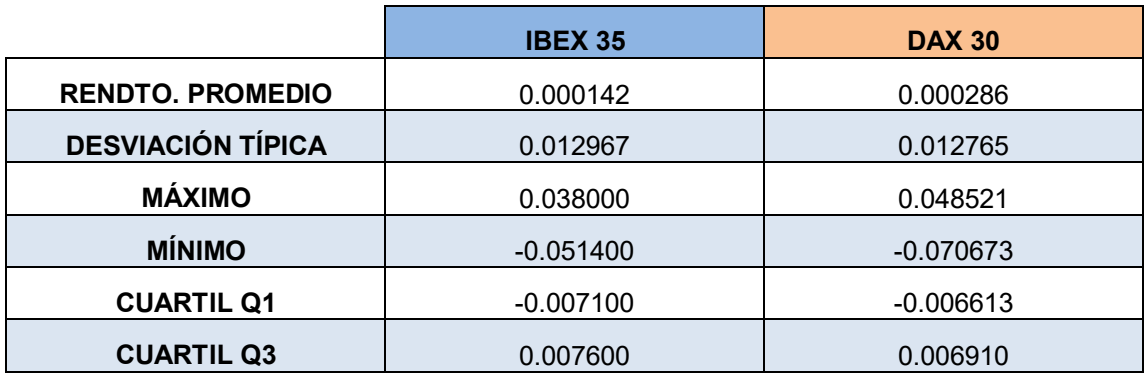

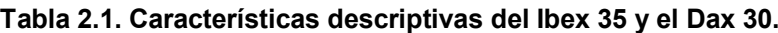

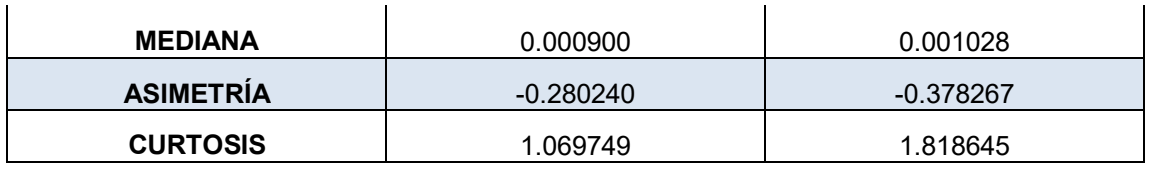

La primera característica que se muestra es el rendimiento promedio diario de los índices, para el caso del Ibex 35 tenemos un rendimiento promedio diario de 0.000142, mientras que en el caso de Dax el rendimiento promedio diario es de 0.000286. La siguiente característica es la desviación típica, es la raíz cuadrada de la varianza, e informa sobre la dispersión de los datos. Para el Ibex 35 obtenemos una desviación típica de 0.012967, mientras que para el Dax 30, 0.012765, por tanto los rendimientos diarios del Ibex, muestran una mayor dispersión que los del Dax, es decir existe mayor volatilidad en los rendimientos diarios del Ibex 35. Algunos autores sugieren multiplicar el rendimiento promedio y la desviación típica por 250, (que es el número aproximado de datos diarios en un año) para apreciar mejor las diferencias entre ambos. En este caso serían para el rendimiento promedio del Ibex 0.035544, y para el Dax 0.071613. Y en cuanto a la desviación típica se obtiene para el Ibex 3.241732 y para el Dax 3.191245.

Las siguientes características que se muestran son el máximo y mínimo, que hacen referencia al valor mayor y menor de cada índice. El máximo del Dax se observa mucho más elevado que el del Ibex, y en cuanto al mínimo, el del Ibex es mucho menor que el del Dax, sin embargo hay que destacar que el mínimo del Dax corresponde al rendimiento del día 24 de Junio de 2016, que se corresponde con el dato eliminado en el Ibex al principio del análisis, porque se consideraba que estaba demasiado desviado del conjunto de datos.

Los cuartiles, son los tres valores que dividen un conjunto de datos ordenados en cuatro partes porcentualmente iguales. El cuartil  $Q<sub>2</sub>$  coincide con el valor de la mediana, que es el valor central de un conjunto de datos ordenados.

La asimetría permite establecer el grado de simetría o asimetría que presenta la distribución del conjunto de datos. Si una distribución es simétrica, existe el mismo número de valores a la derecha que a la izquierda de la media. Para el Ibex se obtiene un valor de -0.280240, lo que nos dice que existe asimetría por la izquierda, es decir hay valores más separados a la izquierda que a la derecha de la media. En el Dax se obtiene -0.378267, lo que indica que existe asimetría a la izquierda, es decir lo mismo que ocurre en el Ibex, pero en el caso del Dax la asimetría por la izquierda es mayor con respecto el Ibex, existen valores más separados por la izquierda respecto a la media en el caso del Dax 30.

En cuanto a la curtosis, es una medida que determina el grado de concentración que presentan los valores en la región central de la distribución, así como el peso de las colas de la distribución. Ambos indicadores presentan una curtosis positiva elevada, lo que significa que los valores están altamente concentrados en el centro y en las colas (Leptocúrtica), si bien, el Dax presenta mayor curtosis que el Ibex.

Continuando el análisis descriptivo, el siguiente paso es analizar el riesgo de ambos índices. Para analizar el riesgo se usan cuantiles de la cola izquierda de la distribución, que muestran las probabilidades de grandes pérdidas. También se analizan los cuantiles de cola derecha, que muestran las probabilidades de grandes ganancias. También se puede analizar el riesgo relacionándolo con la curtosis de la distribución.

|                                     | <b>IBEX 35</b> | <b>DAX 30</b> |  |  |
|-------------------------------------|----------------|---------------|--|--|
| Cuantiles extremos por la izquierda |                |               |  |  |
| $q=0.01$                            | $-0.035130$    | $-0.033257$   |  |  |
| $q=0.03$                            | $-0.026018$    | $-0.026325$   |  |  |
| $a=0.05$                            | $-0.022020$    | $-0.021894$   |  |  |
| $q=0.1$                             | $-0.015420$    | $-0.015433$   |  |  |
| Cuantiles extremos por la derecha   |                |               |  |  |
| $q=0.9$                             | 0.015540       | 0.016006      |  |  |
| $q=0.95$                            | 0.020620       | 0.021659      |  |  |
| $q=0.97$                            | 0.024954       | 0.024312      |  |  |
| $q=0.99$                            | 0.032108       | 0.028760      |  |  |

**Tabla 2.2. Cuantiles extremos.**

En la tabla 2.2, se muestran los cuantiles extremos, los cuantiles son puntos tomados a intervalos regulares de la función de distribución empírica.

En primer lugar aparecen los percentiles extremos por la izquierda, que miden el riesgo de sufrir grandes pérdidas.

El percentil 1 (q=0.01) es igual a -0.035130, es decir el 1% de los rendimientos del Ibex son iguales o menores que -0.035130, por lo que existe una probabilidad del 1% de que nuestro rendimiento diario sea menor o igual que -0.035130 en el caso del Ibex, en cambio en el caso del Dax, tenemos una probabilidad del 1% de que el rendimiento diario sea menor o igual que -0.033257. Observando este percentil se afirma que con una probabilidad de 1%, las pérdidas son mayores en el Ibex que en el Dax. Observando el resto de percentiles vemos que por lo general los resultados muestran que se producen mayores pérdidas en el Ibex con respecto el Dax con la misma probabilidad.

En cuanto a los percentiles extremos por la derecha, que miden la probabilidad de obtener grandes ganancias, el percentil 99 (q=0.99) muestra que el 99 por ciento de los rendimientos diarios del Ibex están por debajo de 0.032108, lo que supone que tenemos una probabilidad del 1% de obtener un rendimiento diario en el Ibex superior a 0.032108, mientras que en el caso del Dax, existe un 1% de probabilidad de tener un rendimiento de 0.028760 o mayor. Observando el resto de percentiles extremos por la derecha, vemos que los resultados se siguen repitiendo, mientras más extremos son los percentiles hacia la derecha, sin embargo cuando los percentiles se alejan de la derecha, el Dax presenta mayores ganancias que el Ibex, manteniendo fija la probabilidad.

Por tanto se puede afirmar que hay mayor probabilidad de obtener una pérdida diaria mayor en el Ibex que en el Dax, mientras que la probabilidad de obtener unas mayores ganancias diarias es mayor en el Ibex que en el Dax.

|                     | <b>IBEX 35</b> | <b>DAX 30</b> |
|---------------------|----------------|---------------|
| rendimiento <- 0.06 |                |               |
| rendimiento <- 0.05 |                |               |
| rendimiento <- 0.04 |                | 3             |
| rendimiento <- 0.03 | 16             | 13            |
|                     |                |               |
| rendimiento > 0.03  | 13             | 8             |
| rendimiento > 0.04  |                |               |
| rendimiento > 0.05  |                |               |
| rendimiento > 0.06  |                |               |

**Tabla 2.3. Frecuencia de los rendimientos extremos del Ibex 35 y Dax 30.**

En la tabla 2.3 se muestra el número de días en los que los rendimientos diarios de cada índice han superado determinado nivel. Lo que se pretende es ver la frecuencia con la que se producen grandes pérdidas y grandes ganancias en cada índice. Se puede observar por ejemplo, como el número de días en los que el rendimiento diario ha sido inferior a 0.03 es en el caso del Ibex de 16 días, mientras que en el caso de Dax 13 días. Esto quiere decir que hay más días en el Ibex en la que se producen grandes pérdidas con respecto el Dax. En el lado contrario encontramos por ejemplo los días en los que el rendimiento diario de los índices ha sido superior a 0.03, en el caso de Ibex 13 día el rendimiento diario ha superado 0.03 mientras que en el Dax existen 8 días en los que se ha superado este nivel. Por tanto existen mayor número de días en el Ibex en los que se producen grandes ganancias con respecto el Dax 30.

A la conclusión a la que se llega es que existe mayor probabilidad de tener grandes ganancias en el Ibex 35, y también que hay mayores probabilidades de obtener grandes pérdidas en el Ibex, por lo que el Dax 30 presenta un menor riesgo que el Ibex 35, y también una probabilidad de obtener ganancias menores que en el Ibex, obteniendo los mismos resultados que con el análisis de los cuartiles.

## **2.3. ANÁLISIS DE LA CORRELACIÓN.**

En este apartado se va analizar la correlación entre los dos índices, el Ibex 35 y el Dax 30. La correlación indica la fuerza y la dirección de una relación lineal y proporcional entre dos variables estadísticas, en este caso los rendimientos diarios del Ibex 35 y del Dax 30. Se considera que dos variables cuantitativas están correlacionadas cuando los valores de una de ellas varían sistemáticamente con respecto a los valores homónimos de la otra.

Para analizar la correlación se ha utilizado en primer lugar el coeficiente de correlación, para el cual se ha obtenido un resultado de 0.839294, lo cual indica que existe una correlación positiva entre los dos índices, es decir los dos índices se correlacionan en el mismo sentido. Cuanto mayor es el rendimiento diario del Ibex 35 mayor es el rendimiento diario del Dax 30 y viceversa. Hay que señalar que la correlación entre ambos es fuerte, ya que el coeficiente de correlación presenta un valor elevado.

Este resultado se comprueba también analizando el gráfico de correlación de los índices, que se muestra a continuación:

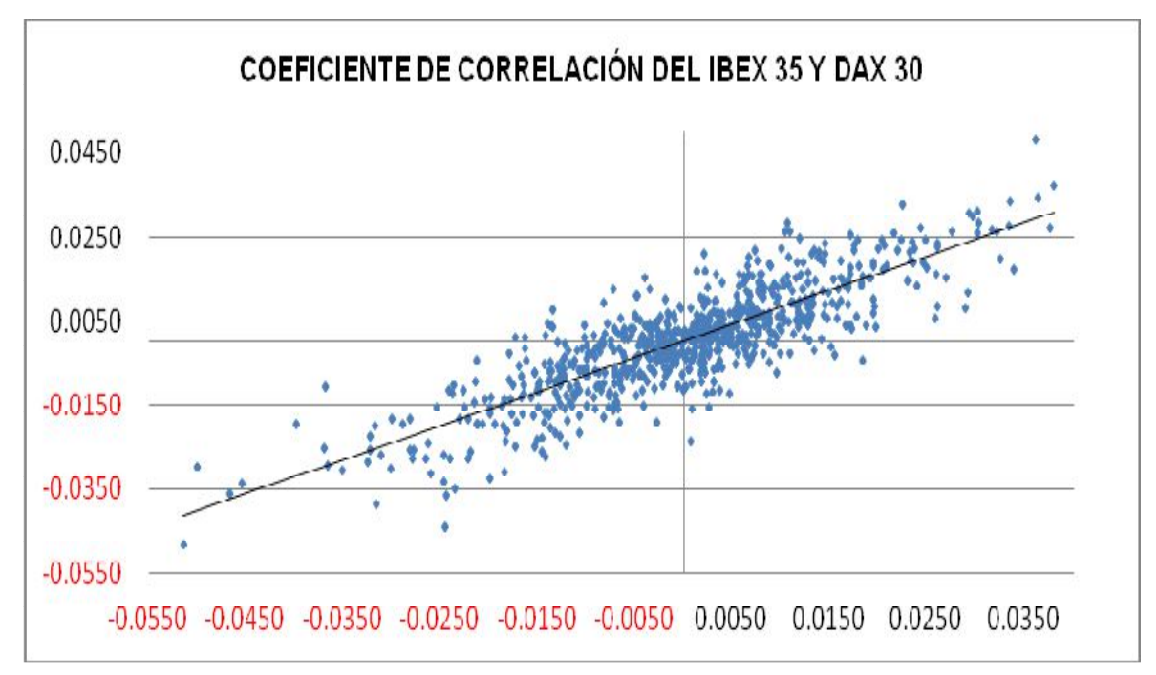

**Figura 2.7. Coeficiente de Correlación de los rendimientos del Ibex 35 y Dax 30.**

En la figura 2.7, se muestra la correlación entre los rendimientos de ambos índices. Como se puede observar, y como se ha dicho anteriormente, existe una correlación positiva entre ambas variables, debido a que existe una pendiente positiva. También hay que señalar que existe fuerza en esta correlación que se indica mediante la estrechez de los puntos sobre la línea de tendencia.

# **CAPÍTULO 3**

# **MODELIZACIÓN PROBABILÍSTICA**

En este capítulo, se va a hacer mención al modelo de Black-Scholes y a su hipótesis de que los rendimientos logarítmicos siguen una distribución Normal. Se ha visto empíricamente que los modelos de colas pesadas se ajustan mejor a los datos y que un modelo adecuado para esto sería el t de Student generalizado. Además se obtendrán los ajustes para ambos conjuntos de datos y, a partir de los modelos estimados, se volverá a analizar el rendimiento promedio, la volatilidad y el riesgo, para esta parte se usara el software Mathematica.

### **3.1. MODELOS DE COLAS PESADAS PARA EL AJUSTE DE DATOS FINANCIEROS.**

Para evaluar el precio de las opciones, se necesita un modelo que describa estadísticamente el valor *S<sup>T</sup>* del subyacente en el periodo *T*. Además, para proyectar la opción, se necesita un modelo dinámico de precios *S<sup>t</sup>* de los valores, para todos los momentos t desde que se abrió el contrato hasta el vencimiento *T*.

El modelo dinámico de Black-Scholes es el movimiento geométrico browniano, también llamado el proceso lognormal. Este está definido para *0 ≤ t ≤ T*, *S<sup>t</sup>* viene dado por:

$$
S_t = S_0 \exp(\mu t + \sigma B_t)
$$

Donde *µ* es el cambio de valor y *σ* es la volatilidad. El precio de partida es *S<sup>0</sup>* y *B<sup>t</sup>* es el movimiento browniano. Para entender que es el movimiento browniano, primero se debe definir el concepto de proceso estocástico.

Un proceso estocástico  $\{X_t\}_{t\in[0,T]},$  es un conjunto de variables aleatorias paramétricas por tiempo *t*. Esto es para cada *t ϵ [0, T]*, *X<sup>t</sup>* es una variable aleatoria.

Para *ω ϵ Ω*, se denota el resultado de la variable *X<sup>t</sup>* por *X(t, ω)*. Para simplificar la notación, se utilizará  $X_t$  para el proceso estocástico,  $\{X_t\}_{t\in[0,T]},$  y la variable aleatoria, cuando está claro en el contexto, el cual se tiene en mente. Un movimiento browniano  $B_t$ , es un proceso estocástico que comienza en cero  $(B_0 = 0)$ , y el cual cumple las siguientes propiedades:

- 1. Incrementos independientes: la variable aleatoria  $B_t B_s$  es independiente de la variable aleatoria  $B_u - B_v$ , siempre que  $t > s \ge u > v \ge 0$ .
- 2. Incrementos estacionarios: la distribución de *Bt – Bs* para *t > s* ≥ *0* es una función de *t-s*, y no de *t* y *s* por separado.
- 3. Incrementos normales: la distribución de *Bt – Bs* para *t > s* ≥ *0* es normal con media 0 y varianza *t – s.*

Como se puede observar, la tercera propiedad implica la segunda, por lo que la propiedad de los incrementos estacionarios es innecesaria. No obstante, si se considera un proceso estocástico que sólo cumple las dos primeras propiedades, éste sería un proceso de Lévy. Por tanto, se puede concluir que el movimiento browniano es un caso particular de un proceso de Lévy.

De las definiciones anteriores, se puede extraer que *Bt* es una variable aleatoria para cada momento de tiempo *t*. Sin embargo, para cada resultado *ω* del espacio muestral *Ω*, se tiene una función de tiempo *t → B (t, ω)*. Esta función se conoce como la trayectoria del movimiento browniano. Para cada resultado se tiene una trayectoria, que se denominará trayectoria muestral.

Se deduce de la propiedad 3 del movimiento browniano que *B<sup>t</sup>* es una variable aleatoria normal con media 0 y varianza *t*. Además, se observa que cuando *t > s ≥ 0*, *B<sup>t</sup> – B<sup>s</sup>* tiene la misma distribución que *Bt-s*. Por lo tanto la expresión, *µt + σBt*, se convierte en una variable aleatoria normal con media *μt* y varianza σ<sup>2</sup>t, lo cual implica que *S<sup>t</sup>* es una variable aleatoria lognormal.

Si se deja *σ = 0*, el valor del precio dinámico se convierte en *S<sup>t</sup> = S<sup>0</sup> exp(µt)*. Esto sugiere que los valores crecen como el valor de un bono que produce continuamente una tasa compuesta de retorno *µ,* que es distorsionada aleatoriamente por *σBt*.

Se asume que se tiene una serie de observaciones del valor de los precios cotizados en los momentos  $t_0$ ,  $t_1, t_2, ..., t_N$ . Se denotan las observaciones del valor de los precios en el momento *t<sup>i</sup>* como *Si.* El retorno en el tiempo t<sup>i</sup> de una inversión en el momento de tiempo *ti-1* viene dado por:

$$
y_i = \frac{S_i - S_{i-1}}{S_{i-1}}, \quad i = 1,..., N.
$$

A la luz del modelo de Black-Scholes, es más natural para considerar, el llamado retorno logarítmico (logreturn), es decir, el logaritmo del correspondiente cambio de precio durante el periodo de tiempo en cuestión. Los retornos logarítmicos del momento *t<sup>i</sup>* de una inversión en el momento *ti-1* son dados por:

$$
X_i = \ln\left(\frac{s_i}{s_{i-1}}\right) = \ln(S_i) - \ln(S_{i-1}), \quad \text{i=1,..., N}.
$$

Si el precio no es demasiado volátil, la diferencia entre el retorno *y<sup>i</sup>* y el correspondiente retorno logarítmico *x<sup>i</sup>* es despreciable.

Se asume que el precio observado se hace a tiempos equidistantes, lo que significa que  $t_i - t_{i-1} = \Delta t$ .

En cuanto a las propiedades estadísticas de los logreturns descritas por el movimiento geométrico browniano, se hace primero una transformación logarítmica de *S<sup>t</sup>* en la definición del modelo dinámico de Black-Scholes, y se mira el incremento sobre un periodo de tiempo.

$$
X_{ti} = \ln\left(\frac{S_{ti}}{S_{ti-1}}\right) = \mu \Delta t + \sigma (B_{ti} - B_{ti-1}), i = 1, 2, \dots
$$

Recordando la definición de movimiento browniano, se tiene que los incrementos  $B(t_i) - B(t_{i-1})$  para  $i = 1, 2,...$ , son independientes y normalmente distribuidos en variables aleatorias con media cero y varianza equivalente a *t<sup>i</sup> - ti-1 = Δt*. Multiplicando cada incremento por una constante *σ* y añadiendo *µΔt,* implica que *X(ti)* es normalmente distribuida con media *µΔt y σ<sup>2</sup>Δt*. Además, *X(ti)* es independiente de *X(tj)* mientras *i ≠ j*. Por tanto es fácil estimar *µ* y *σ* con la más alta probabilidad. Se observa también que no importa que escala de tiempo se elija, días, semanas o meses, los logretunrs son siempre distribuidos siguiendo una distribución normal bajo el paradigma de Black-Scholes.

Hasta ahora se ha mencionado que el modelo Black-Scholes, y a sus hipótesis de los rendimientos logarítmicos, que siguen una distribución normal. Como ya se ha comprobado en trabajos anteriores, el ajuste normal falla sobre todo en las colas (y también en la zona central), por lo que es más adecuado usar modelos de "colas pesadas", en los que las probabilidades en las colas de la distribución son superiores al caso del modelo Normal (y por tanto, también tienen más curtosis que la distribución Normal), (Benth, 2014). Un modelo que se ha mostrado adecuado es el t-Student generalizado, del que se hablará en el siguiente apartado.

### **3.2. EL MODELO T-STUDENT GENERALIZADO.**

Como ya se ha dicho anteriormente el modelo Black-Scholes sigue una distribución normal, de manera que no se ajusta bien sobre todo en las colas y en la parte central, por lo que es más adecuado usar modelos de colas pesadas, y en concreto el modelo t-Student generalizado. En este apartado se va a describir el modelo t-Student generalizado y se van a ver sus principales características.

En primer lugar se va a definir el modelo t-Student (sin generalizar).

Si *U* y *V* son variables aleatorias independientes tales que *U<sub></sub>N*(0,1) y *V<sub></sub>*<sub></sub> $\chi^2(n)$ , la variable aleatoria,

$$
X = \frac{U}{\sqrt{\frac{V}{n}}}
$$

tiene por función de densidad:

$$
f(x) = \frac{\Gamma(\frac{n+1}{2})}{\Gamma(\frac{n}{2})\sqrt{n\pi}} \left(1 + \frac{x^2}{n}\right)^{-\frac{n+1}{2}} \qquad -\infty < x < \infty
$$

y se dice que sigue un distribución t de Student con *n* grados de libertad, y se representara por *X ̴t(n).*

A continuación se van a mostrar un cuadro con las principales características y propiedades de la distribución t de Student (sin generalizar)*.*

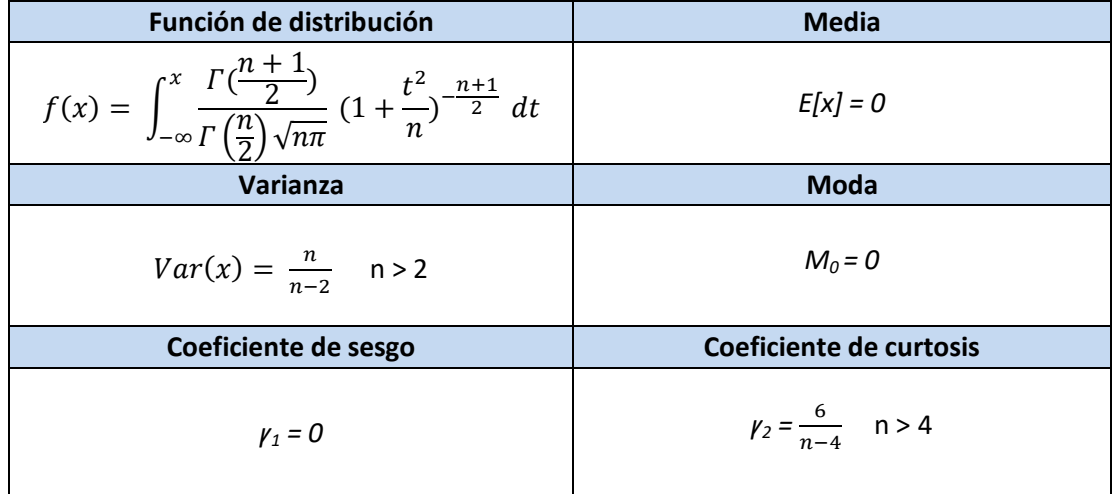

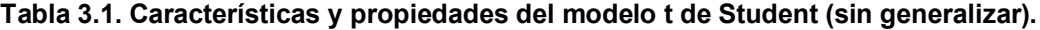

*Fuente: Elaboración propia.*

Con respecto a la distribución t-Student generalizada, se define como  $TG(m, s, n) =$  $m + s \cdot t_n$ , con  $m \in \mathbb{R}$ ,  $s > 0$ , y donde  $T_n$  es una t-Student con n grados de libertad. Las propiedades son similares y se destaca la media que es,  $E[TG(m,s,n)] = m$  y varianza,  $Var[TG(m, s, n)] = s^2 \times \frac{n}{s^2}$  $\frac{n}{n-2}$ .

En la imagen que se muestra a continuación, se representan la distribución normal *N(0,1) en color azul* y la distribución t de Student generalizada  $TG(0,\frac{1}{\sqrt{2}})$  $\frac{1}{\sqrt{2}}$ , 4), en color rojo. Se han elegido estos valores de *m, s* y *n*, para que ambas distribuciones tengan esperanza *0* y desviación típica *1*, facilitando así la comparación.

Se puede observar como lo dicho anteriormente se confirma y como se ve, en la distribución t las colas se hacen más pesadas, mientras que la zona central la distribución N(0, 1) es más plana que la distribución t.

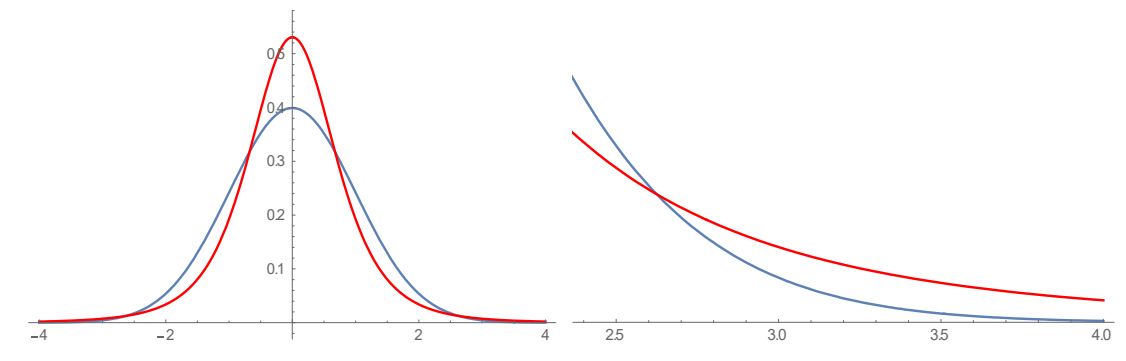

**Figura 3.1. Comparación de la función de distribución N(0, 1) y la función de distribución**   $de$  t-Student  $(0, 1)$  $\sqrt{2}$ <sup>, 4</sup>).

*Fuente: Elaboración propia.*

### **3.3. AJUSTES PROBABILÍSTICOS PARA AMBOS INDICADORES.**

En este epígrafe se van a obtener los ajustes con el modelo normal y con el modelo t-Student para ambos conjuntos de datos, con la ayuda del software Mathematica tanto para el Ibex 35 como para el Dax 30.

Introduciendo los datos del Ibex 35 en el programa Mathematica hemos obtenido, el histograma de los rendimientos logarítmicos diarios del Ibex 35.

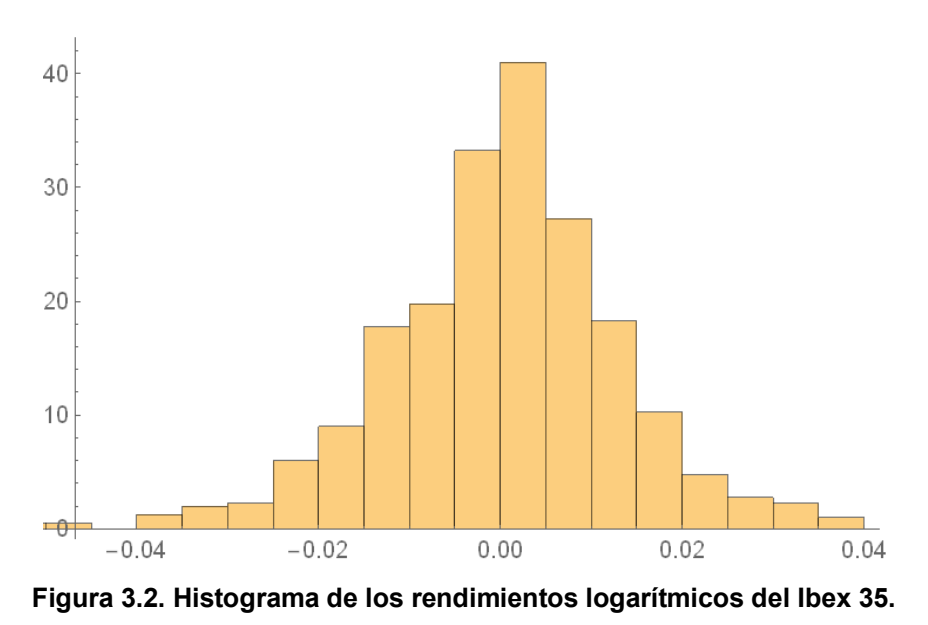

*Fuente: Elaboración propia.*

A continuación se han obtenido los parámetros estimados para el modelo normal, *N(µ, σ)* y posteriormente para el modelo t-Student. Para la distribución normal los parámetros estimados son *µ = -*0.0000227721 y *σ =* 0.0137653. Mientras que para la distribución t-Student, los parámetros estimados son *m =* 0.000470698, *s =* 0.0104265, *n =* 4.89404.

Una vez estimados los parámetros, se pasa a analizar como los rendimientos logarítmicos diarios del Ibex 35 se ajustan al modelo normal y al modelo t-Student. Se muestra gráficamente como el histograma de los rendimientos logarítmicos del Ibex se ajusta a ambas distribuciones. En la parte derecha se representa el histograma de los rendimientos logarítmicos juntos con la distribución normal y en la parte izquierda junto a la distribución t-Student.

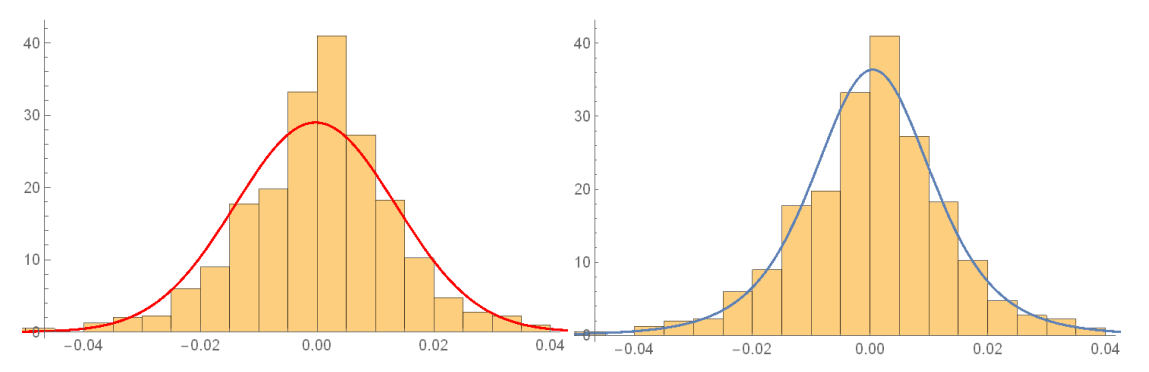

**Figura 3.3. Histograma Ibex, con distribución normal y distribución t-Student respectivamente.**

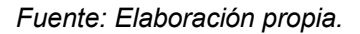

Como se puede observar, se confirma lo que se dijo anteriormente al principio del capítulo, y es que la distribución normal (gráfica de la parte izquierda, en color rojo), no se ajusta bien en la parte central de la distribución, mientras que la distribución t-Student tampoco se ajusta de forma perfecta a los datos en la parte central, sin embargo su ajuste es mejor que la distribución normal.

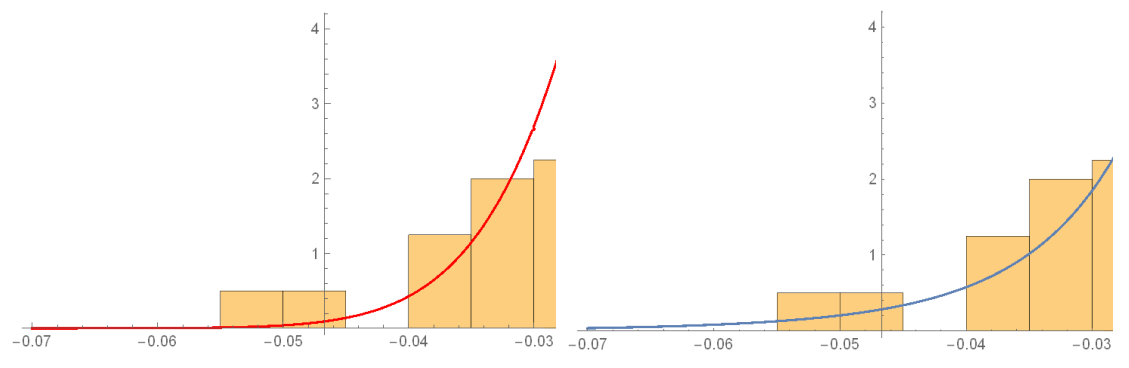

**Figura 3.4. Extremo izquierdo del histograma del Ibex, con distribución Normal y t-Student respectivamente.**

*Fuente: Elaboración propia.*

Al igual que ocurre en la zona central de la distribución, vemos como en los extremos la distribución del modelo t-Student (distribución azul) se ajusta mejor a los datos que la distribución normal (distribución roja).

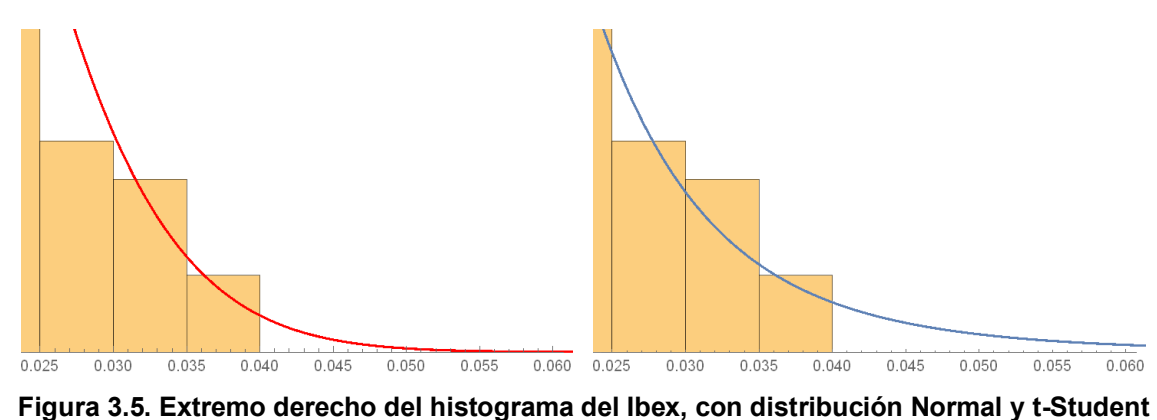

**respectivamente.**

En la figura 3.5, se muestran los extremos derechos de la distribución Normal a la derecha y t-Student a la izquierda, y se ve como el ajuste del modelo t-Student es mejor igual que ocurría en el extremo izquierdo.

En las dos siguientes gráficas se muestran tanto la distribución normal como la t-Student sobre el histograma de los rendimientos logarítmicos del Ibex 35 para observar de manera más clara como la distribución t-Student se ajusta mejor a los datos, tanto en la zona central de la distribución como en las colas con respecto a la distribución Normal.

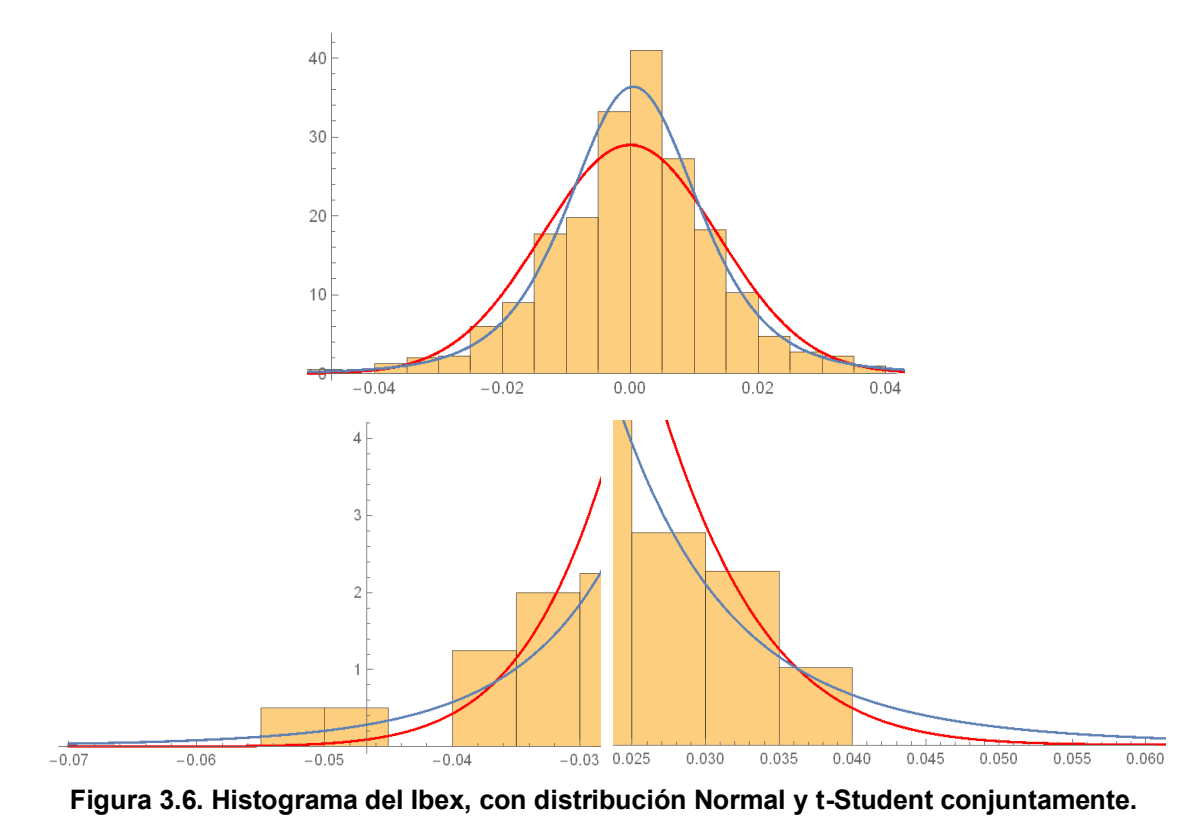

*Fuente: Elaboración propia.*

Otra forma de analizar gráficamente como se ajustan las distribuciones tanto normal como t-Student a los datos, es mediante los gráficos Q-Q, de la figura 3.7, que representan en el eje vertical los cuantiles de la distribución, y en el eje horizontal lo cuantiles de los datos. De nuevo la gráfica de la izquierda representa el ajuste con el modelo normal y la gráfica de la derecha el ajuste con el modelo t-Student. Se observa de nuevo que en el modelo t-Student se ajusta mejor a los datos, ya que aparecen los puntos más concentrados respecto a la recta de regresión. En el caso del modelo normal se puede observar claramente como a medida que se acercan a los extremos los puntos se dispersan más en las colas.

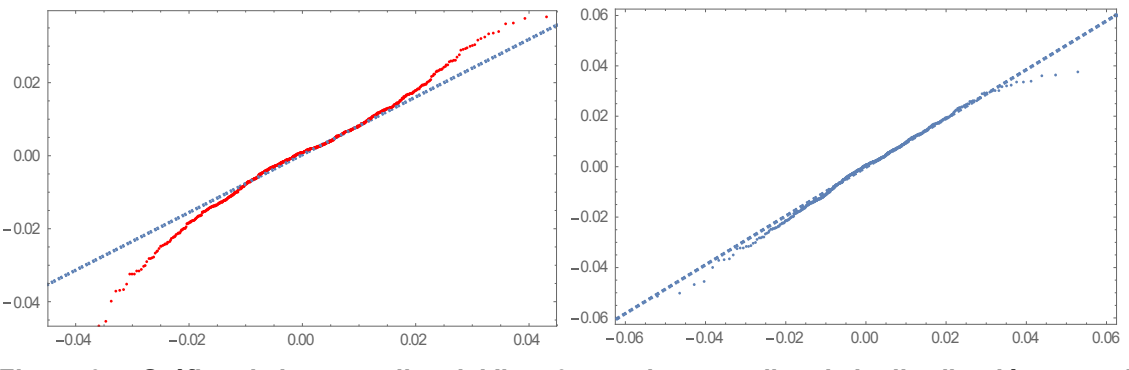

**Figura 3.7. Gráfico de los cuantiles del Ibex 35 con los cuantiles de la distribución normal y t-Student.**

*Fuente: Elaboración propia.*

Se ha comprobado gráficamente, mediante todos los gráficos mostrados hasta ahora, que el modelo t-Student se ajusta mejor a los datos de los rendimientos logarítmicos del Ibex 35, sin embargo se debe de comprobar también que esto es así de manera numérica. Para ello se ha realizado un contraste de hipótesis, tanto para el modelo normal, como para el modelo t-Student, concretamente el contraste de Kolmogorov-Smirnov, en el que la hipótesis nula es que los datos proceden de un modelo probabilístico fijado (Murgui y Escuder (1994)).

Para la distribución normal el estadístico es 0.0642142 y el p-valor 0.0026021. Por tanto como el p-valor es menor que el nivel de significación utilizado 0.05, por lo que se rechaza la hipótesis y por tanto se rechaza que el modelo se ajuste de manera adecuada a los datos.

En el caso del contraste para la distribución t-Student se obtiene que el estadístico es 0.0240883 y el p-valor 0.732578, en este caso el p-valor es bastante mayor que el nivel de significación 0.05, por lo que se acepta la hipótesis, y se llega a la conclusión de que el modelo t-Student se ajusta mejor a los rendimientos logarítmicos del Ibex 35.

Igual que se ha realizado para el Ibex 35, ahora siguiendo los mismos pasos se pasa a analizar el Dax 30, y como este se ajusta a la distribución normal y a la t-Student.

En primer lugar se muestra el histograma de los rendimientos logarítmicos diarios del Dax 30, con la ayuda del software Mathematica.

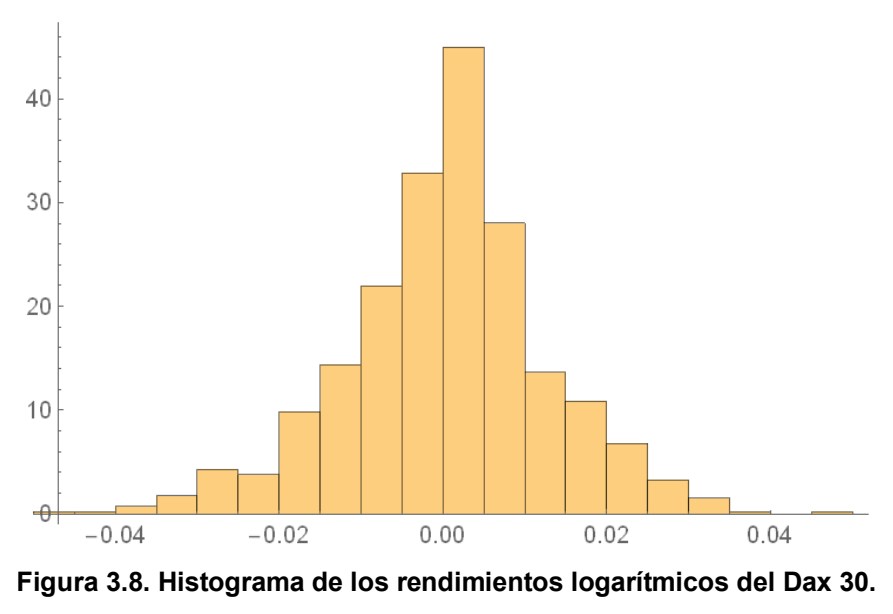

*Fuente: Elaboración propia.*

El siguiente paso es estimar los parámetros para el modelo normal, *N(µ, σ)* y para el modelo t-Student, de igual manera que se hizo para el Ibex 35. Para la distribución normal los parámetros estimados son *µ =* 0.000286453 y *σ = 0.0127569.* Para la distribución t-Student los parámetros estimados son *m =* 0.000607292, *s =* 0.0101726, *n =* 5.18584.

El siguiente paso, igual que se hizo para el Ibex 35 es analizar como los rendimientos logarítmicos del Dax 30 se ajustan al modelo Normal y al modelo t-Student. En la figura 3.9, se muestra como el histograma de los rendimientos logarítmicos diarios del Dax 30 se ajusta en la parte izquierda a la distribución normal, y en la parte derecha a la distribución t-Student.

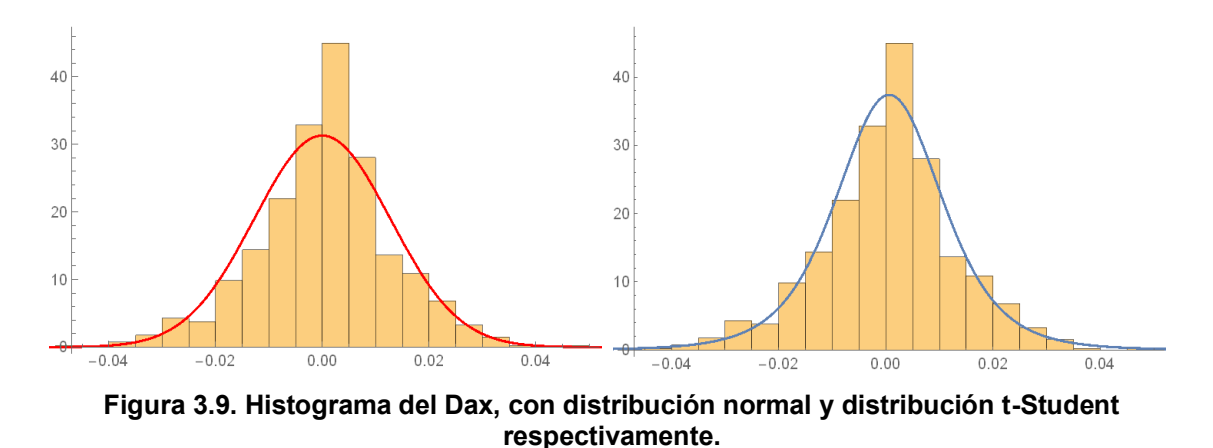

*Fuente: Elaboración propia.*

Se puede comprobar que la distribución t-Student (en color azul), al igual que ocurría con el Ibex, se ajusta mejor a los rendimientos logarítmicos diarios del Dax 30, en la parte central como en las colas, con respecto a la distribución normal. En la figura 3.10, se observa mejor como la distribución t-Student se ajusta mejor que la normal en el extremo izquierdo.

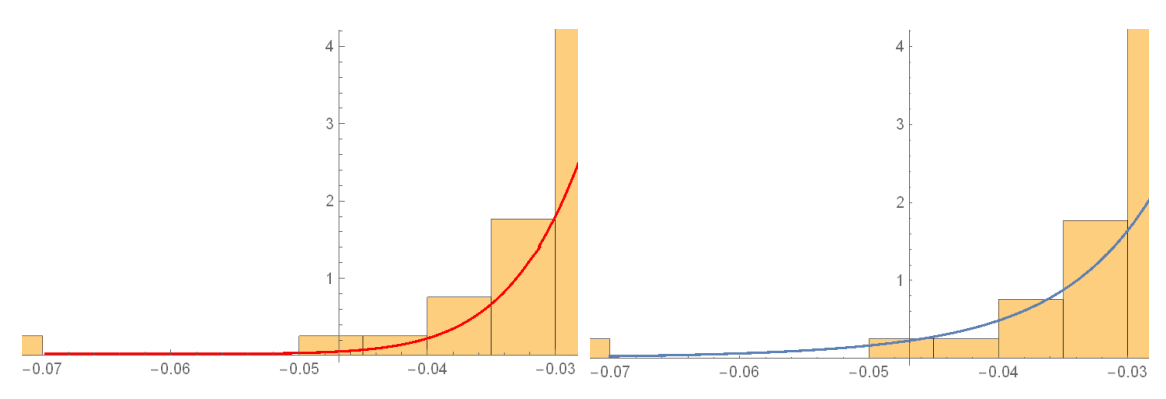

**Figura 3.10. Extremo izquierdo del histograma del Dax, con distribución Normal y t-Student respectivamente.**

*Fuente: Elaboración propia.*

De igual manera en la figura 3.11, se muestra también el ajuste en el extremo derecho para el ajuste normal y para el ajuste t-Student. Como se puede observar, igual que para el extremo izquierdo, el ajuste de la distribución t-Student es mejor que el normal.

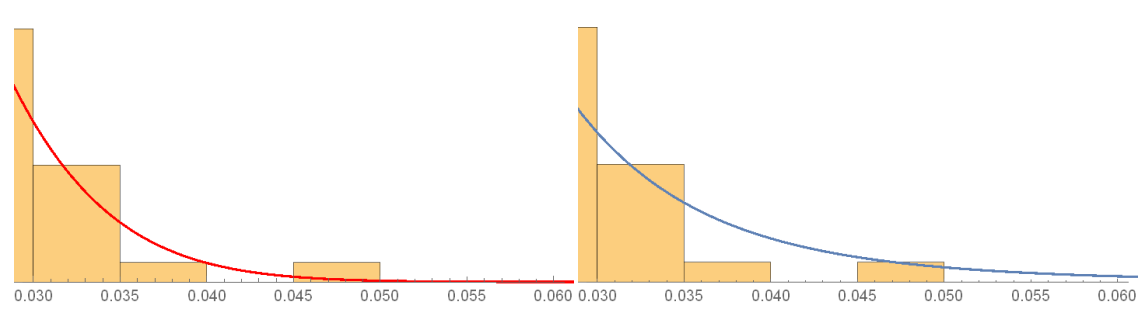

**Figura 3.11. Extremo derecho del histograma del Dax, con distribución Normal y t-Student respectivamente.**

*Fuente: Elaboración propia.*

En la figura 3.12, se muestran la distribución normal (en rojo) y la distribución t-Student (en azul) conjuntamente sobre el histograma de los rendimientos logarítmicos diarios del Dax, de forma que se observe mejor como el ajuste del modelo t-Student es mejor que el normal, en la zona central como en los extremos como ya se ha dicho anteriormente.

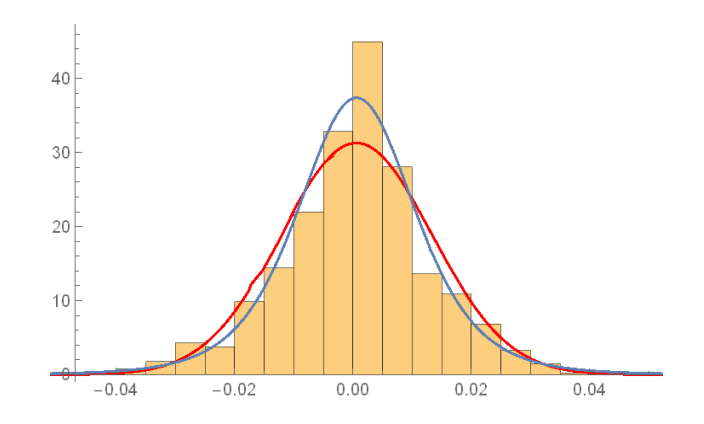

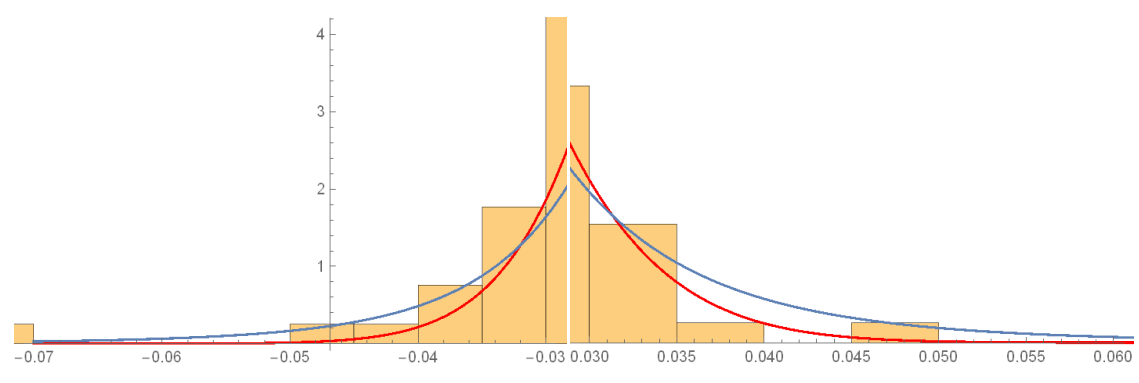

**Figura 3.12. Histograma del Dax, con distribución Normal y t-Student conjuntamente.**

Igual que se hizo para el Ibex 35, hay una forma alternativa para comprobar cómo se ajustan las distribuciones a los datos, mediante los gráficos Q-Q, de la figura 3.13, que ya se explicaron en el caso de Ibex 35. En la figura 3.13, la gráfica de la izquierda corresponde al ajuste normal, y la de la derecha al ajuste t-Student. Se observa de nuevo que es el modelo t-Student se ajusta mejor a los datos ya que aparecen los puntos más concentrados respecto a la recta de regresión, igual que ocurría en el Ibex 35.

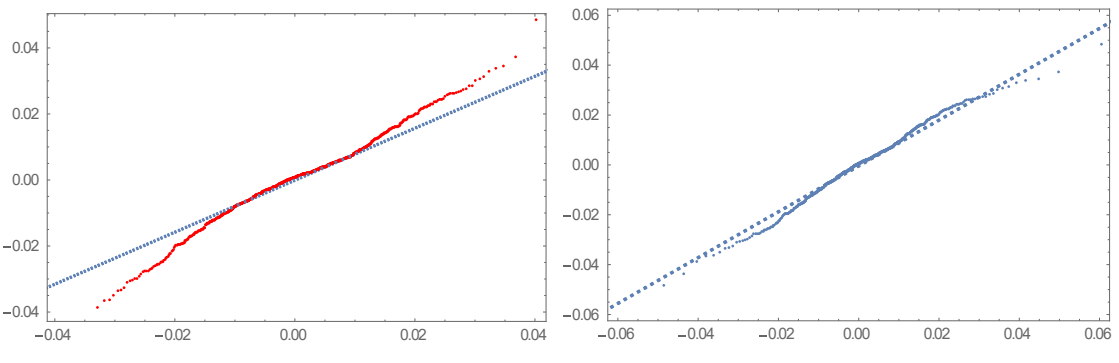

**Figura 3.13. Gráfico de los cuantiles del Dax 30 con los cuantiles de la distribución normal y t-Student.**

*Fuente: Elaboración propia.*

Por tanto se ha comprobado gráficamente que el ajuste del modelo t-Student es mejor que el ajuste del modelo Normal para los datos del Dax 30, igual que ocurría en el caso del Ibex 35. A continuación se va a verificar esto también numéricamente, utilizando para ello un contraste de hipótesis tanto para comprobar el modelo Normal como el t-Student, concretamente el contraste de Kolmogorov-Smirlov, que como ya dijimos la hipótesis nula es que los datos proceden de un modelo probabilístico fijo. (Murgui y Escuder (1994)).

En primer lugar se realiza el contraste para el modelo normal, el estadísticos es 0.057351 y el p-valor 0.0104887. El p-valor es menor que el nivel de significación utilizado (0.05), por lo que se rechaza la hipótesis, el modelo normal se rechaza como ajuste bueno a los datos.

Para el contraste de la distribución t-Student se obtiene que el estadístico es 0.036103 y el p-valor 0.247217, en este caso el p-valor es bastante mayor que el nivel de significación 0.05, por lo que se acepta la hipótesis, y se llega a la conclusión de

que el modelo t-Student se ajusta mejor a los rendimientos logarítmicos del Dax 30, igual que ocurría para los rendimientos logarítmicos del Ibex 35.

Por tanto tras el análisis de los rendimientos logarítmicos tanto del Ibex como del Dax, se llega a la conclusión de que el modelo t-Student presenta un mejor ajuste para los datos de ambos índices.

## **3.4. RENDIMIENTO PROMEDIO, VOLATILIDAD Y RIESGO.**

Una vez comprobado que el modelo t-Student se ajusta mejor a los rendimientos logarítmicos diarios tanto del Ibex 35 como del Dax 30, en este apartado se va a utilizar el ajustes para ambos conjuntos de datos a través del modelo t-Student y a partir de los modelos estimados, se va a volver a analizar el rendimiento promedio, la volatilidad y el riesgo para ambos índices. En este apartado se va a utilizar también el software Mathematica.

En primer lugar se obtienen las características básicas tanto del Ibex como del Dax. En la tabla 3.1, aparecen recogidos estos datos.

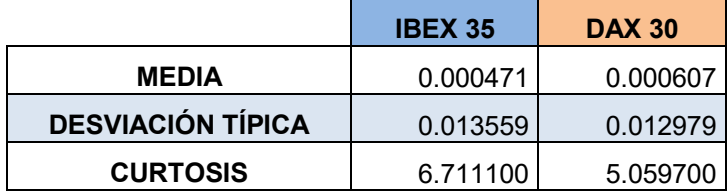

### **Tabla 3.1. Características básicas del Ibex y Dax bajo el modelo t-Student.**

*Fuente: Elaboración propia.*

Tanto la media como la desviación típica de ambos índices muestran un resultados similares a los obtenidos en el capítulo 2 en comparación entre los índices. El Dax 30 presenta una media de los rendimientos logarítmicos diarios bajo el modelo t-Student muy superior a la del Ibex 35, mientras que la desviación típica, el Ibex 35 muestra mayor desviación típica bajo el modelo t-Student en comparación con el Dax 30. La última característica de los índices que se muestra es la curtosis. Esta en comparación con los datos del capítulo 2 se muestra bastante más elevada, siendo bajo el modelo t-Student para el caso del Ibex 6,7111 y para el Dax 30 5,0597. Es decir la concentración de los datos en el centro de la distribución es altísima y las colas son menos anchas que la normal, dato que coincide si se observa la distribución t-Student.

Destacar también que el coeficiente de asimetría no se ha calculado, ya que la distribución t-Student es simétrica y por tanto el coeficiente sería cero.

|                                               | <b>IBEX 35</b> | <b>DAX 30</b> |  |  |
|-----------------------------------------------|----------------|---------------|--|--|
| <b>Cuantiles extremos por la</b><br>izquierda |                |               |  |  |
| $q=0.01$                                      | $-0.034934$    | $-0.033116$   |  |  |
| $q=0.03$                                      | $-0.024931$    | $-0.023782$   |  |  |
| $q=0.05$                                      | $-0.020640$    | $-0.019730$   |  |  |
| $q=0.1$                                       | $-0.014968$    | $-0.014326$   |  |  |
| Cuantiles extremos por la derecha             |                |               |  |  |
| $a = 0.9$                                     | 0.015909       | 0.015540      |  |  |

**Tabla 3.2. Cuantiles extremos del Ibex y Dax bajo el modelo t-Student.**

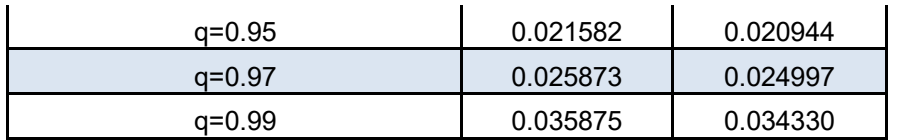

En la tabla 3.2, se muestran los cuantiles extremos tanto del Ibex como del Dax bajo el modelo t-Student. Se muestran en primer lugar los percentiles extremos por la izquierda, que miden el riesgo de sufrir grandes pérdidas. En el capítulo 2 los percentiles mostraban que las pérdidas eran mayores en el Ibex con respecto el Dax con la misma probabilidad. Bajo el modelo t-Student se observa que existen mayores pérdidas con la misma probabilidad en el Ibex para todos los percentiles que han sido analizados, cosa que no ocurría en el capítulo anterior, en el que no se observaba esto de manera tan clara.

En cuanto a los percentiles extremos por la derecha, que miden la probabilidad de obtener grandes ganancias, se observa de manera clara, como en todos los percentiles calculados, la grandes ganancias son mayores en el caso del Ibex con respecto al Dax, igual que se obtenía como conclusión en el capítulo 2, sin embargo bajo el modelo t-Student se observa de manera mucho más clara este resultado.

Tanto para medir el riesgo como la posibilidad de obtener grandes ganancias, se observa cómo los resultados son los mismos que se obtuvieron en el capítulo 2, sin embargo bajo el modelo t-Student los resultados son más claros en comparación.

|                       | <b>IBEX 35</b> | <b>DAX 30</b> |  |  |  |
|-----------------------|----------------|---------------|--|--|--|
| rendimiento $<$ -0.06 | 0.001153       | 0.000840      |  |  |  |
| rendimiento $<$ -0.05 | 0.002494       | 0.001896      |  |  |  |
| rendimiento < -0.04   | 0.006058       | 0.004834      |  |  |  |
| rendimiento $<$ -0.03 | 0.016889       | 0.014229      |  |  |  |
|                       |                |               |  |  |  |
| rendimiento > 0.03    | 0.018740       | 0.016391      |  |  |  |
| rendimiento > 0.04    | 0.006631       | 0.005467      |  |  |  |
| rendimiento > 0.05    | 0.002697       | 0.002109      |  |  |  |
| rendimiento > 0.06    | 0.001235       | 0.000922      |  |  |  |

**Tabla 3.3. Grandes ganancias y pérdidas del Ibex 35 y el Dax 30, bajo el modelo t-Student.**

*Fuente: Elaboración propia.*

En la tabla 3.3, se muestra la probabilidad de obtener grandes pérdidas y grandes ganancias bajo el modelo t-Student. Como se puede comprobar la probabilidad de obtener grandes pérdidas es mayor en el Ibex 35, mientras que la probabilidad de obtener grandes ganancias es mayor en el Ibex que en el Dax.

# **CONCLUSIONES**

A lo largo de este trabajo se ha llevado a cabo un análisis comparativo de los rendimientos diarios del Ibex 35 y del Dax 30. En primer lugar se han descrito ambos índices, mostrando las principales características de cada uno. El resultado ha sido que ambos índices presentan semejanzas, ambos índices están compuestos por un número aproximado de empresas, 35 el Ibex y 30 empresas el Dax, también ambos índices utilizan un criterio de capitalización para seleccionar las empresas que lo componen. Otra similitud que presentan los índices, es que son índices ponderados por capitalización y en ambos existen factores de corrección para situaciones extraordinarias. En cuanto a las diferencias que presentan los índices entre sí, se destaca que el Dax es un índice más antiguo, ambos índices tienen bases diferentes, el Dax tiene base 1000 y el Ibex base 3000. Otra diferencia entre los índices es que el Dax utiliza un factor de corrección multiplicativo en el numerador, y el Ibex utiliza un factor corrección aditivo en el denominador.

En cuanto al análisis de los rendimientos de los índices, se ha seleccionado un periodo amplio, y se han cogido los datos diarios de cierre de cada índice durante ese periodo. A partir de los datos de cierre se han calculado los rendimientos logarítmicos diarios, y se han analizado estos, tanto gráficamente como estadísticamente, mostrando las principales características descriptivas para cada índice. Para este análisis se ha utilizado el software Excel. Las conclusiones de este análisis han sido que el Dax presenta el doble de rendimiento promedio diario, por otro lado el Ibex presenta mayor dispersión de los datos. También se destaca que ambos índices presentan asimetría por la izquierda, sin embargo en el caso del Dax la asimetría es mayor, y en cuanto a la curtosis tanto el Dax como el Ibex presentan una curtosis elevada, siendo esta mayor en el Dax.

También se analiza el riesgo y la probabilidad de obtener grandes ganancias de cada índice. Los resultados que se obtienen en el trabajo son que existe mayor probabilidad de obtener una pérdida diaria mayor en el Ibex que en el Dax, existe mayor riesgo en el Ibex, mientras que la probabilidad de obtener mayores ganancias diarias, es mayor en el Ibex con respecto el Dax.

En cuanto a la correlación como era de esperar existe una correlación positiva y fuerte entre los índices, ya que ambas economías, tanto a alemana como la española se encuentran bastante relacionadas entre sí.

Finalmente para concluir el trabajo se obtienen los ajustes para ambos conjuntos de datos para el modelo Normal y para el modelo t-Student, y se vuelve a analizar el rendimiento promedio, la volatilidad y el riesgo a partir del modelo que mejor se ajuste, que es el t-Student. Para ello se ha utilizado el software Mathematica. Los resultados del análisis gráfico de los ajustes muestran que el modelo t-Student se ajusta mejor que el modelo Normal, para ambos conjuntos de datos. También se comprueba este resultado mediante el contraste de hipótesis de Kolmogorov-Smirnov.

# **Bibliografía**

#### *Páginas web:*

Descuadrando, *Dax, http://descuadrando.com/DAX.*

Economipedia, *Ibex 35 http://economipedia.com/definiciones/ibex-35.html.*

Finance yahoo, *histórico diario del Dax, desde el 2 de Enero de 2014 al 15 de Febrero de 2017, https://es.finance.yahoo.com/quote/%5EGDAXI/history?period1=1388617200&period2=1487 113200&interval=1d&filter=history&frequency=1d.*

Finance yahoo, *histórico diario del Ibex 35, desde el 2 de Enero de 2014 al 15 de Febrero de 2017,* 

*https://es.finance.yahoo.com/quote/%5EIBEX/history?period1=1388617200&period2=14871 13200&interval=1d&filter=history&frequency=1d.*

Wikipedia, *Dax, https://es.wikipedia.org/wiki/DAX.*

Wikipedia, *Ibex 35, https://es.wikipedia.org/wiki/IBEX\_35.*

### *Prensa digital:*

*1.* El economista, *El Ibex 35 sufre la mayor caída de su historia al dejarse el 12,35%: viernes negro en Europa tras el Brexit, http://www.eleconomista.es/mercadoscotizaciones/noticias/7659838/06/16/Viernes-negro-ante-el-Brexit-los-futuros-de-las-bolsaseuropeas-anticipan-un-desplome-del-12.html.*

#### *Documentos electrónicos:*

Bolsa de Madrid: *Normas técnicas para la composición y cálculo de los índices de BME, Febrero 2017, http://www.bolsamadrid.es/docs/SBolsas/docsSubidos/NormasIndices/Normas\_Indices\_Ibex*

*\_esp.pdf.*

- Bolsas y Mercados Españoles: *Ibex 35, Informe mensual, Marzo 2017, http://www.bolsamadrid.es/docs/Sbolsas/InformesSB/Mensual.pdf.*
- Bolsas y Mercados Españoles, *La importancia del índice bursátil Ibex 35, Enero 2017, https://www.bolsasymercados.es/esp/Estudios-*

*Publicaciones/Documento/5224\_La\_importancia\_del\_%C3%ADndice\_burs%C3%A1til\_IBEX \_35\_*

Deutsche-Boerse, *Guide to the Equity Indices of Deutsche Boerse AG, Marzo 2017, http://www.dax-indices.com/EN/MediaLibrary/Document/Guide\_Equity\_Indices.pdf.*

#### *Libros:*

Benth, Fred E. (2004). *Option Theory with Stochastic Analysis,* Springer.

Pérez Díez de los Ríos Jose. L. (2014): *Distribuciones de probabilidad y tablas estadísticas,* Copiarte.

Murgui, S. y Escuder, R. (1994), *Estadítica Aplicada: Inferencia Estadística*, Tirant lo Blanch.

#### *Trabajos y artículos:*

- López del Paso, R. (2011): *Cálculo del Íbex-35,* Nº4 2011, eXtoikos https://dialnet.unirioja.es/descarga/articulo/5584435.pdf.
- Mellado García, J.J. (2015): Trabajo fin de grado: *El Ibex 35. Normas básicas para su elaboración,* Mayo 2015, Sevilla.

## **Anexo**

En el capítulo 3 de este trabajo se ha utilizado el software Mathematica para realizar la modelización de los datos y para realizar las gráficas y cálculos. A continuación se muestran las órdenes utilizadas en el software para realizar las gráficas y cálculos, tanto de Ibex como del Dax.

#### **Ruta para abrir el fichero que contiene los datos utilizados por el software para el Ibex y Dax.**

t=Import["D:\\Documentos\\Trabajos fin de grado\\Alumnos curso 2016-2017\\Guzmán Plazuelo, David\\Ibex35.xlsx"]; datos $1 = t[[1]];A$ datos=Transpose[datos1][[1]];

t=Import["D:\\Documentos\\Trabajos fin de grado\\Alumnos curso 2016-2017\\Guzmán Plazuelo, David\\Dax30.xlsx"];  $datas1 = t[11]$ ; datos=Transpose[datos1][[1]];

### **Representación gráficamente del conjunto de datos.**

ListPlot[datos,Joined->True]

**Orden para calcular los retornos logarítmicos del conjunto de datos.** retornos=Table[Log[datos[[t]]]-Log[datos[[t-1]]],{t,2,Length[datos]}];

**Representación grafica de los retornos logarítmicos.** ListPlot[retornos]

**Representación del histograma de los retornos logarítmicos.** hist=Histogram[retornos,Automatic,"PDF"]

### **Estimación de los parámetros de la distribución Normal.**

estim2=FindDistributionParameters[retornos,NormalDistribution[μ,σ]]  $\mu$ e= $\mu$ /.estim2[[1]] σe=σ/.estim2[[2]]

**Estimación de los parámetros de la distribución t-Student**.

estim3=FindDistributionParameters[retornos,StudentTDistribution[m,s,n]] me=m/.estim3[[1]] se=s/.estim3[[2]] ne=n/.estim3[[3]]

**Gráficas de la representación de la distribución Normal y t-Student.** graf2=Plot[PDF[NormalDistribution[μe,σe],x],  $\{x, -0.07, 0.07\}$ ]; graf3=Plot[PDF[StudentTDistribution[me,se,ne],x], $\{x,-0.07,0.07\}$ ];

## **Representación conjunta del histograma de los retornos log y la distribución Normal para el Ibex y para el Dax.**

Show[hist,graf2] Show[hist,graf2,PlotRange->{{-0.07,-0.03},{0,4}}] Show[hist,graf2,PlotRange->{{0.025,0.06},{0,4}}]

Show[hist,graf2] Show[hist,graf2,PlotRange->{{-0.07,-0.03},{0,4}}] Show[hist,graf2,PlotRange->{{0.03,0.06},{0,4}}]

### **Representación conjunta del histograma de los retornos log y la distribución Normal para el Ibex y para el Dax.**

Show[hist,graf3] Show[hist,graf3,PlotRange->{{-0.07,-0.03},{0,4}}] Show[hist,graf3,PlotRange->{{0.025,0.06},{0,4}}]

Show[hist,graf3] Show[hist,graf3,PlotRange->{{-0.07,-0.03},{0,4}}] Show[hist,graf3,PlotRange->{{0.03,0.06},{0,4}}]

### **Representación conjunta del histograma de los rendimientos log y de la distribución Normal y t-Student para el Ibex y para el Dax.**

Show[hist,graf2,graf3] Show[hist,graf2,graf3,PlotRange->{{-0.07,-0.03},{0,4}}]  $Show[hist,graf2,graf3, PlotRange-> \{ \{0.025,0.06\},\{0,4\} \}]$ 

Show[hist,graf2,graf3] Show[hist,graf2,graf3,PlotRange->{{-0.07,-0.03},{0,4}}] Show[hist,graf2,graf3,PlotRange->{{0.03,0.06},{0,4}}]

### **Representación del gráfico Q-Q para la distribución Normal.**

QuantilePlot[retornos,NormalDistribution[μe,σe]]

## **Representación del gráfico Q-Q para la distribución t-Student.**

QuantilePlot[retornos,StudentTDistribution[me,se,ne],PlotRange->{{-0.06,0.06},{-  $0.06, 0.06$ }}]

## **Contraste de hipótesis Kolmogorov-Smirnov para la distribución Normal.**

KolmogorovSmirnovTest[retornos,NormalDistribution[μe,σe],"TestDataTable"]

**Contraste de hipótesis Kolmogorov-Smirnov para la distribución t-Student.** KolmogorovSmirnovTest[retornos,StudentTDistribution[me,se,ne],"TestDataTable"]

**Cálculo de la media, desviación típica y la curtosis bajo el ajuste t-Student.** Mean[StudentTDistribution[me,se,ne]] StandardDeviation[StudentTDistribution[me,se,ne]] Kurtosis[StudentTDistribution[me, se, ne]]

**Cálculo de los cuantiles extremos por la izquierda y derecha bajo el ajuste t-Student**. Quantile[StudentTDistribution[me,se,ne],{0.01,0.03,0.05,0.1}] Quantile[StudentTDistribution[me,se,ne],{0.9,0.95,0.97,0.99}]

### **Cálculo de la probabilidad de obtener grandes pérdidas y grandes ganancias bajo el ajuste t-Student.**

Perdidas={-0.06,-0.05,-0.04,-0.03} Table[CDF[StudentTDistribution[me,se,ne],Perdidas[[i]]],{i,1,4}] Ganancias={0.03,0.04,0.05,0.06} Table[(1-CDF[StudentTDistribution[me,se,ne],Ganancias[[i]]]),{i,1,4}]